# RAT A general-purpose computer program for RAdiative Transfer

Version 1.0

User Manual

## **John C. Chai**

*Nanyang Technological University*  Singapore

# Preface

At the invitation of Professor Michael F. Modest, I have started writing this version of the manual for a general-purpose computer program for radiative transfer problems. This version of the program is meant to serve as a starting point for you to further develop the finite-volume method for your own application.

 This version of the computer code is the result of my work at the University of Minnesota. Special thanks go to Prof. Suhas V. Patankar for his valuable training, guidance and patience. His direct participation in the writing of this manual would definitely have made it more comprehensive and enlightening. Although he is not involved with the detail writing, his influence can be seen throughout this manual. I have followed the format of his latest book (Computation of Conduction and Duct Flow Heat Transfer, Taylor & Francis, 1991) in writing this manual.

 Thanks also go to Dr. HaeOk S. Lee, who introduced me to the fascinating field of radiation heat transfer and for her guidance, especially during the initial part of my work in radiation heat transfer. I thank Prof. Roy. S. Amano for introducing me to computational fluid dynamics, which opened doors for me to pursue my knowledge in the field. I am indebt to Prof. Ephraim M. Sparrow. His support has resulted in this work on radiation heat transfer. I have benefited from numerous discussions with Dr. J. P. Moder over the years.

 I would like to thank Mr. Prasenjit Rath for writing and typing the narration to some of the example problems. Lastly, but certain not least, I am grateful to my wife for her support and patience throughout the years.

> *John C. Chai*  Singapore December 2002

## **CHAPTER ONE**

# INTRODUCTION

#### **1.1 Purpose of the Manual**

This manual provides examples on how to use a two-dimensional general-purpose computer program for RAdiative Transfer; called RAT hereafter. Although RAT can be used to model a variety of radiative transfer problems in two-dimensional framework, three examples are shown in this version of the manual.

#### **1.2 Capabilities and Limitations of RAT**

This version of RAT is written to solve the *steady-state* form of the radiative transfer equation using the finite-volume method of Chai et al. (1994a) and Chai and Patankar (2000). It is designed for *Cartesian* coordinates. Irregular geometries with vertical or horizontal surfaces can be handled using the procedure proposed by Chai et al. (1994b). For this class of irregular geometries, the irregularities are captured exactly and no additional approximations are introduced by using the current version of RAT. Irregular geometries with inclined surfaces (this includes geometries with curved surfaces) can also be modeled using the procedure of Chai et al. (1994b). The inclined surfaces are however, approximated using staircase-like irregular geometries consist of vertical and horizontal surfaces. As a result, additional approximations are introduced in the modeling of inclined or curved surfaces. These types of irregular geometries can be modeled more accurately using a more advanced approach (Chai et. al., 1995). This will however, makes RAT more difficult to understand and use. As a result, a simpler version of RAT is included here.

 Other than the above mentioned restriction, RAT is quite general. It can handle absorbing-emitting and scattering medium. Isotropic and anisotropic scattering can be modeled. Selected mie-scattering phase functions are incorporated into RAT. Black and diffusely reflecting walls can be modeled. Symmetry boundary condition is incorporated in RAT. Inhomogeneous medium and radiative equilibrium condition can be modeled. Both SI or English units can be used with RAT, as long as a consistent set of units is used. For ease of use, the current version of RAT sets the Stefan-Boltzmann constant,  $\sigma$  to  $W/m^2 - K^4$ . As a result, by default the length, mass and time must be in *m*, *kg*, and *sec*. Other units can be used by changing the value (and thus the units) of  $\sigma$ .

#### **1.3 Structure of RAT**

There are two main modules in RAT. These are the *invariant* portion and the *adaptation* part. As the name implies, you should not have to change the *invariant* portion of the program for almost all of your problems which fall within the general capabilities of RAT. This part contains the solution procedure (using the FV method). The *adaptation* part of RAT is where you provide the problem-specific information; such as geometry, optical properties, boundary conditions, phase functions, output etc. This manual provides three example adaptations for you to get started on using RAT.

 RAT is written using FORTRAN 77. Some newer features of FORTRAN are not exploited in this version of RAT. This is done intentionally so that RAT can be run using almost all compilers and computers without modifications.

#### **1.4 How to run RAT**

Four modules are needed to run RAT. These are PARAM.FOR, COMMON.FOR, RAT.FOR and ADAPT.FOR. In this nomenclature, RAT.FOR and ADAPT.FOR are the *invariant* part and the *adaptation* portion of the program. COMMON.FOR contains all the common block related variables. PARAM.FOR contains the parameters for the program.

 For case-sensitive compilers and/or operating systems, the first two files, namely, PARAM.FOR and COMMON.FOR must be stored in *upper*-case. The other two modules can be in either upper or lower case. You must compile and link both RAT.FOR and ADAPT.FOR to create an executable file. The results can then be obtained by running the executable file. Note that since RAT.FOR does not change from problem-to-problem, you will need to compile it once. However, you should recompile ADAPT.FOR every time you make changes to it.

 It is important that the parameters in PARAM.FOR are set properly. The meanings of the parameters are given in the nomenclature (Appendix B).

## CHAPTER **TWO**

# SAMPLE PROBLEMS

#### **2.1 Black, Square Enclosure with Absorbing and Isothermal Medium (Example 1)**

#### **2.1-1 Problem Description**

The problem under consideration is a steady-state radiation in participating hot medium surrounded by a black enclosure of square shape as shown in Fig. 2.1.1. The hot medium (at  $T_g$ ) is assumed absorbing, emitting but non-scattering. The boundaries are at a prescribed temperature  $T_w$ . The medium has an uniform absorptivity  $\kappa$ . For the present problem the following values are used.

 $T_w = 0 \text{ K}, \quad \epsilon_w = 1, \quad \kappa = 10 \text{ m}^{-1}, \quad T_g = \left(\frac{1}{\epsilon}\right)^{\frac{1}{4}}$ J  $\left(\frac{1}{\cdot}\right)$  $\setminus$  $T_g = \left(\frac{1}{\sigma}\right)^{74}$  (2.1.1)

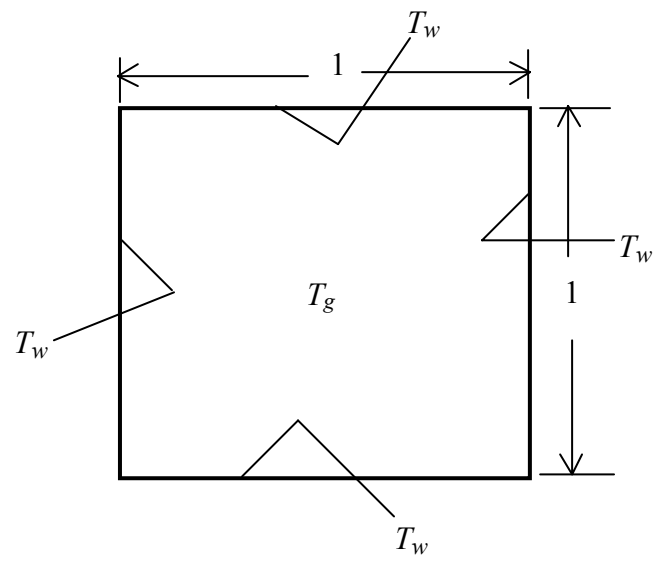

Fig. 2.1.1 Radiation in an absorbing and isothermal medium.

where  $\sigma$  is Stefan-Boltzmann constant. Our aim is to calculate the total irradiation and boundary radiative heat flux distribution.

#### **2.1-2 Design of ADAPT**

**GRID.** The title of the field printout is set to 'G' through TITLE (1). The output file (PROB1.DAT) is then specified via OPEN. By default, the angular domains are  $0 \le \theta \le \pi$  and 0  $\leq \phi \leq 2\pi$ . These are specified in DEFLT using the variables TL and PL respectively. Two control angles represented by NCVLT = 2 are taken in the  $\theta$ -direction and 4 control angles represented by NCVLP = 4 are taken in the  $\phi$ -direction respectively. The default values of POWERT = 1 and POWERP = 1 are used to generate angular grids with uniform  $\Delta\theta$  and  $\Delta\phi$ . The boundaries of the control angles are calculated by calling QUAD. The spatial domains are 0  $\leq x \leq 1$  and  $0 \leq y \leq 1$  which are specified through XL and YL respectively. Ten control volumes are used in the *x* and *y* directions which are represented by NCVLX = 10 and NCVLY = 10 respectively. The default values of POWERX = 1 and POWERY = 1 are used. As a result, an uniform spatial grid is created by calling EZGRID.

**START.** Numerical values of all boundary conditions as given in Eq. (2.1.1) are set here. The maximum number of iterations for the present problem are set as  $\text{LAST} = 20$ . The value of absorption coefficient is taken as ALPHA = 10. Then we fill  $T(I, J)$  array by TEM, which serves as the temperature of hot gases at all *interior* control volumes. Boundary temperature is kept at the default value as all boundaries are at absolute zero temperature for the present problem.

**LC.** Inhomogeneous medium is set here. The present problem is homogeneous as absorption coefficient of the medium is constant here. The homogeneous absorption coefficient was specified in START.

**OUTPUT.** For each iteration (ITER) the value of an actual intensity,  $F(I, J, L, M)$  at the center of the enclosure is printed and maximum difference in magnitude of the intensity from previous iteration, DMAX (which is printed as DIFF-MAX) over all control volumes and control angles is printed for verifying the convergence of the solution. The default value of EROR  $= 1.E-6$  is used in this example for satisfying the convergence criteria. When the maximum number of iterations has been reached (ITER  $=$  LAST), or when the maximum change of the radiative intensities between two successive iterations falls below the prescribed value (KSTOP  $= 1$ ), the boundary heat fluxes and incident radiation energy are calculated by calling HFLUX. Then incident radiation energy,  $G(I, J)$  is nondimensionalised at all control volume nodes by dividing it by 4. All grid related variables and non-dimensional incident radiation energy at control volume nodes are printed by calling PRINT. QTOP represents the net radiative heat flux at the top boundary and QBOT represents the net radiative heat flux at the bottom boundary.  $X(I)$  represents the value of X at grid location I. Magnitude of QTOP and magnitude of QBOT are printed here for different  $X(I)$ . QLEFT represents the net radiative heat flux at the left boundary and QRITE represents the net radiative heat flux at the right boundary. Y(J) represents the value of Y at grid location J. Magnitude of QLEFT and magnitude of **QRITE** are printed here for different  $Y(1)$ .

**GAMSOR.** Irregular geometries and radiative equilibrium conditions are set here. Since in our present problem geometry of the enclosure is not irregular and it is in non-radiative equilibrium condition, hence no operation is performed here.

#### $2.1 - 3$ **Additional Fortran Names**

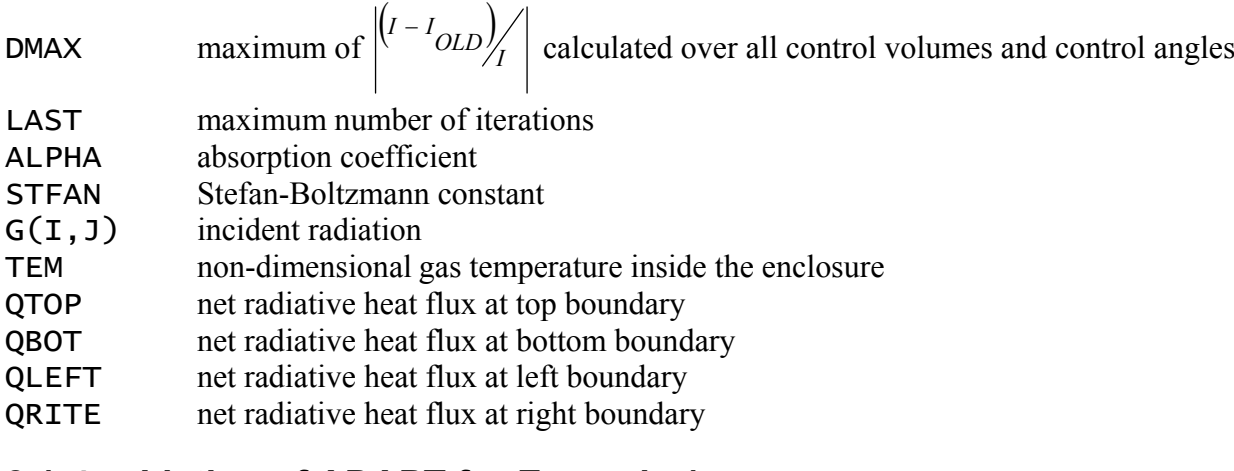

#### **Listing of ADAPT for Example 1**  $2.1 - 4$

```
SUBROUTINE ADAPT
INCLUDE 'PARAM.FOR'
   INCLUDE 'COMMON.FOR'
PROBLEM 1: BLACK, SQUARE ENCLOSURE WITH ABSORBING
C
\mathsf{C}AND ISOTHERMAL MEDIUM
ENTRY GRID
\mathsf{C}TITLE(1)=' G '
   OPEN(7, FILE='PROB1.DAT')
\mathsf CNCVLP=4NCVLT=2\mathsf{C}CALL QUAD
\mathsf{C}NCV LX = 10NCVLY=10\mathsf{C}XL=1.YL=1.\mathsf{C}CALL EZGRID
\mathsf{C}RETURN
ENTRY START
\mathsf{C}LAST=20ALPHA=10.\mathsf{C}TEM=(1./STFAN)**(1./4.)
```
C DO 110 J=2,M2 DO 111 I=2,L2 T(I,J)=TEM 111 CONTINUE<br>110 CONTINUE **CONTINUE**  $\epsilon$  RETURN C\*\*\*\*\*\*\*\*\*\*\*\*\*\*\*\*\*\*\*\*\*\*\*\*\*\*\*\*\*\*\*\*\*\*\*\*\*\*\*\*\*\*\*\*\*\*\*\*\*\*\*\*\*\*\*\*\*\*\*\*\*\*\*\*\*\*\* ENTRY LC C RETURN C\*\*\*\*\*\*\*\*\*\*\*\*\*\*\*\*\*\*\*\*\*\*\*\*\*\*\*\*\*\*\*\*\*\*\*\*\*\*\*\*\*\*\*\*\*\*\*\*\*\*\*\*\*\*\*\*\*\*\*\*\*\*\*\*\*\*\* ENTRY OUTPUT C IF(ITER.EQ.0) WRITE(6,500) WRITE(6,501) ITER, F(L1/2,M1/2,2,2),DMAX  $IF(ITER.EQ.0) WRITE(7,500)$  $WRITE(7,501)$  ITER,  $F(L1/2,ML/2,2,2)$ , DMAX C IF(KSTOP.EQ.1.OR.ITER.EQ.LAST) THEN PAUSE CALL HFLUX C DO 521 J=1,M1 DO 522  $I=1, L1$  $G(I,J)=G(I,J)/4.$ <br>522 CONTINUE 522 CONTINUE<br>521 CONTINUE **CONTINUE** C CALL PRINT PAUSE C WRITE(6,502) WRITE(7,502) C DO 510 I=2,L2 WRITE(6,503) X(I),ABS(QPY(I,M1)-QMY(I,M1)),<br>ABS(OPY(I.1)-OMY(I.1))  $ABS(QPY(I,1)-QMY(I,1))$  WRITE(7,503) X(I),ABS(QPY(I,M1)-QMY(I,M1)), 1 ABS(QPY(I,1)-QMY(I,1))<br>510 CONTINUE **CONTINUE** C WRITE(6,504) WRITE(7,504) C DO 511 J=2,M2 WRITE(6,503) Y(J),ABS(QPX(1,J)-QMX(1,J)),<br>ABS(OPX(L1,J)-QMX(L1,J)) ABS(QPX(L1,J)-QMX(L1,J)) WRITE(7,503) Y(J),ABS(QPX(1,J)-QMX(1,J)), 1 ABS(QPX(L1,J)-QMX(L1,J))<br>511 CONTINUE **CONTINUE** C ENDIF  $C$ <sub>500</sub> 500 FORMAT(/3X,'ITER',8X,'F',12X,'DIFF-MAX'/1X,48('\*')) 501 FORMAT(3X,I3,2(3X,1PE12.3)) 502 FORMAT(/8X,'X',10X,'QTOP',7X,'QBOT'/1X,39('\*')) 503 FORMAT(1x,3(1PE12.3))<br>504 FORMAT(/8x,'Y',9x,'QL 504 FORMAT(/8X,'Y',9X,'QLEFT',7X,'QRITE'/1X,39('\*'))  $\overline{C}$  RETURN C\*\*\*\*\*\*\*\*\*\*\*\*\*\*\*\*\*\*\*\*\*\*\*\*\*\*\*\*\*\*\*\*\*\*\*\*\*\*\*\*\*\*\*\*\*\*\*\*\*\*\*\*\*\*\*\*\*\*\*\*\*\*\*\*\*\*\*

ENTRY GAMSOR

 $\mathsf{C}$ 

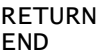

#### 2.1-5 Results for Example 1

DIFF-MAX **TTER**  $0.000E + 00$  $\mathbf{0}$  $0.000E + 00$ 1.000E+00  $3.158E-01$ 1  $\overline{2}$ 3.158E-01  $0.000E + 00$ 2  $\overline{3}$  $\overline{4}$ 5  $I =$  $\mathbf{1}$ - 6  $X = 0.00E+00 5.00E-02 1.50E-01 2.50E-01 3.50E-01 4.50E-01 5.50E-01$ XU= 0.00E+00 0.00E+00 1.00E-01 2.00E-01 3.00E-01 4.00E-01 5.00E-01  $T =$ R  $\mathbf{q}$ 10 11 12  $x = 6.50E-01$  7.50E-01 8.50E-01 9.50E-01 1.00E+00<br> $xU = 6.00E-01$  7.00E-01 8.00E-01 9.00E-01 1.00E+00 3  $\overline{4}$ -5  $J =$  $\mathbf{1}$ 2 - 6  $\bar{Y} = 0.00E + 00 5.00E - 02 1.50E - 01 2.50E - 01 3.50E - 01 4.50E - 01 5.50E - 01$ YV= 0.00E+00 0.00E+00 1.00E-01 2.00E-01 3.00E-01 4.00E-01 5.00E-01  $J =$  8 9 10 11 12<br>  $Y =$  6.50E-01 7.50E-01 8.50E-01 9.50E-01 1.00E+00 YV= 6.00E-01 7.00E-01 8.00E-01 9.00E-01 1.00E+00  $\mathbf{I} = \mathbf{I}$  $\mathbf{1}$  $\mathcal{L}$ २ TH =  $0.00E+00$  7.85E-01 2.36E+00 3.14E+00  $\overline{2}$  $M =$  $\mathbf{3}$  $\Delta$  $\overline{5}$ 6 PH =  $0.00E+00$  7.85E-01 2.36E+00 3.93E+00 5.50E+00 6.28E+00 أمراه مراه مراه مراه مراه مراه \*\*\*\*\*\* G  $2^{\circ}$  $\overline{3}$ 5  $\overline{7}$  $\overline{4}$ 6  $I =$  $\mathbf{1}$ J  $12$ 0.00E+00 4.17E-01 4.72E-01 4.91E-01 4.97E-01 4.99E-01 4.99E-01 4.17E-01 7.08E-01 7.95E-01 8.21E-01 8.29E-01 8.32E-01 8.32E-01 11 4.72E-01 7.95E-01 8.98E-01 9.30E-01 9.40E-01 9.43E-01 9.43E-01<br>4.91E-01 8.21E-01 9.30E-01 9.65E-01 9.76E-01 9.79E-01 9.79E-01<br>4.97E-01 8.29E-01 9.40E-01 9.76E-01 9.88E-01 9.91E-01 9.91E-01 10 9 8 4.99E-01 8.32E-01 9.43E-01 9.79E-01 9.91E-01 9.95E-01 9.95E-01<br>4.99E-01 8.32E-01 9.43E-01 9.79E-01 9.91E-01 9.95E-01 9.95E-01<br>4.97E-01 8.29E-01 9.43E-01 9.79E-01 9.91E-01 9.95E-01<br>4.97E-01 8.29E-01 9.40E-01 9.76E-01 9.88E- $\overline{7}$ 6 5 4 3  $\overline{2}$ 4.17E-01 7.08E-01 7.95E-01 8.21E-01 8.29E-01 8.32E-01 8.32E-01 0.00E+00 4.17E-01 4.72E-01 4.91E-01 4.97E-01 4.99E-01 4.99E-01  $\mathbf{1}$  $I =$  $\mathsf{R}$ 9  $10$  $11$  $12$ J 4.97E-01 4.91E-01 4.72E-01 4.17E-01 0.00E+00<br>8.29E-01 8.21E-01 7.95E-01 7.08E-01 4.17E-01<br>9.40E-01 9.30E-01 8.98E-01 7.95E-01 4.72E-01<br>9.76E-01 9.65E-01 9.30E-01 8.21E-01 4.91E-01 12 11 10 9 8 9.88E-01 9.76E-01 9.40E-01 8.29E-01 4.97E-01  $\overline{7}$ 9.91E-01 9.79E-01 9.43E-01 8.32E-01 4.99E-01 9.91E-01 9.79E-01 9.43E-01 8.32E-01 4.99E-01 6 9.88E-01 9.76E-01 9.40E-01 8.29E-01 4.97E-01 5 9.76E-01 9.65E-01 9.30E-01 8.21E-01 4.91E-01  $\overline{4}$ 

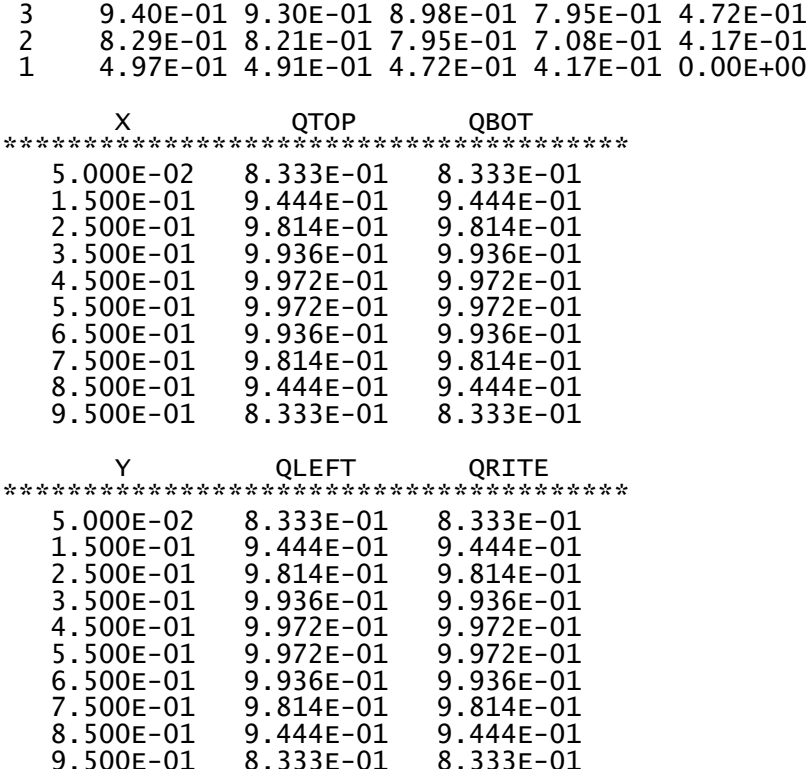

#### $2.1 - 6$ **Discussion of Results**

It can be seen that the solution is converged in one iteration. This is because the medium is nonscattering and the walls are non-reflecting walls. In the result lists for the present problem, along x-direction  $X(I)$  and  $XU(I)$  represents the value of X at grid location I and the value of X for the corresponding control volume face. Similarly, along y-direction  $Y(1)$  and  $YY(1)$ represents the value of Y at grid location J and value of Y for the corresponding control volume face. Angular grid contains grid related information in  $\theta$  and  $\phi$ -directions respectively. In the  $\theta$ direction TH(L) represents the value of  $\theta$  at the grid location L and in the  $\phi$ -direction PH(M) represents the value of  $\phi$  at the grid location M. The final field printout of incident radiation energy shows that the effect of hot gases inside the enclosure is to create a maximum irradiation (incident radiation energy),  $G(I, J)$  at the center of the enclosure whose non-dimensional value is numerically evaluated by finite-volume method as 0.995. The distribution of irradiation inside the medium is plotted as shown in Fig. 2.1.2 for absorption coefficients,  $\kappa = 10 \ m^2$  and  $\kappa$  $= 1$  m<sup>-1</sup>. As we move towards the boundary from the center of the enclosure the magnitude of irradiation decreases and we get minimum irradiation at the boundaries. It was also noted that the irradiation is symmetrical about the vertical and horizontal centerlines of the enclosure. From Fig. 2.1.2 it is seen that as the value of absorption coefficient,  $\kappa$  decreases the magnitude of the incident radiation energy decreases. It is because the magnitude of intensity decreases along the path of travel as absorption coefficient decreases. The field printout of boundary heat fluxes shows that the net radiative heat fluxes are maximum at the center of each boundary and are symmetrical about the center of the boundaries.

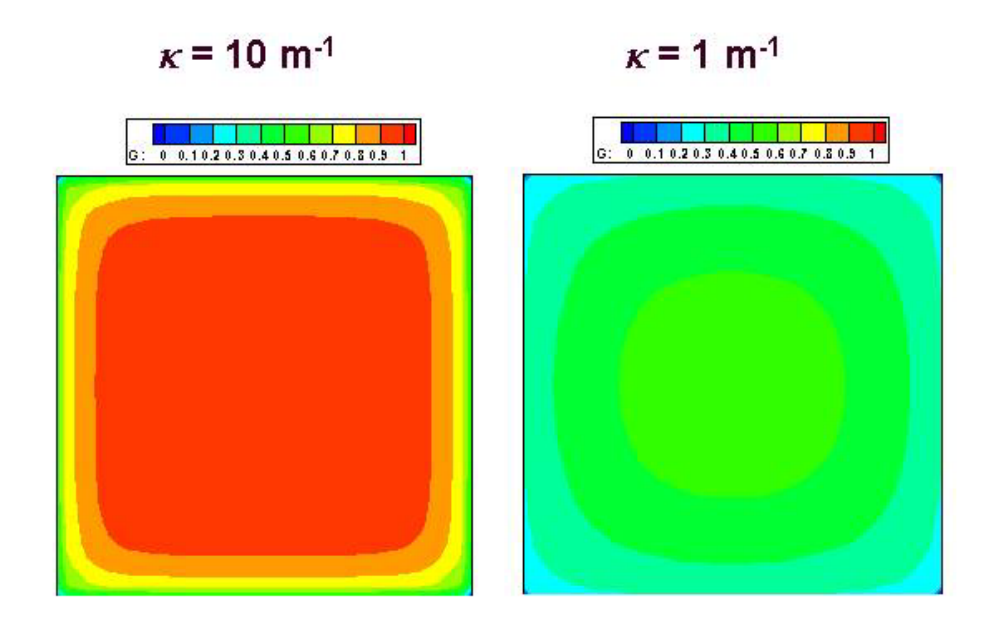

Fig. 2.1.2 Distribution of incident radiation energy for absorption coefficients,  $\kappa = 10 \ m^{-1}$  and  $\kappa = 1 \ m^{-1}$ .

#### **2.1-7 Final Remarks**

The distribution of incident radiation energy and wall heat fluxes in a square enclosure are presented in this section. The medium inside the enclosure is absorbing and emitting. It was noted that the solution converged well after one iteration since the walls are non-reflecting and temperature of all the four walls are known. Effect of imposing the symmetry condition at the boundaries can also be studied for this present problem which is discussed in the next example.

### **2.2 Black, Square Enclosure with Absorbing and Isothermal Medium with Symmetry Condition at Right and Bottom Boundaries (Example 2)**

#### **2.2-1 Problem Description**

The problem under consideration is same as Example 1. Due to symmetries, one-quarter of the domain in Example 1 is simulated. It is a steady-state radiation problem in participating hot medium surrounded by a black enclosure of square shape as shown in Fig. 2.2.1. The medium is assumed absorbing, emitting but non-scattering. Left and top walls are at a prescribed temperature  $T_w$ . The medium has an uniform absorptivity  $\kappa$ . For the present problem the following values are used.

$$
T_w = 0 \text{ K}, \qquad \varepsilon_w = 1, \qquad \kappa = 10 \text{ m}^{-1}, \qquad T_g = \left(\frac{1}{\sigma}\right)^{1/4}
$$
 (2.2.1)

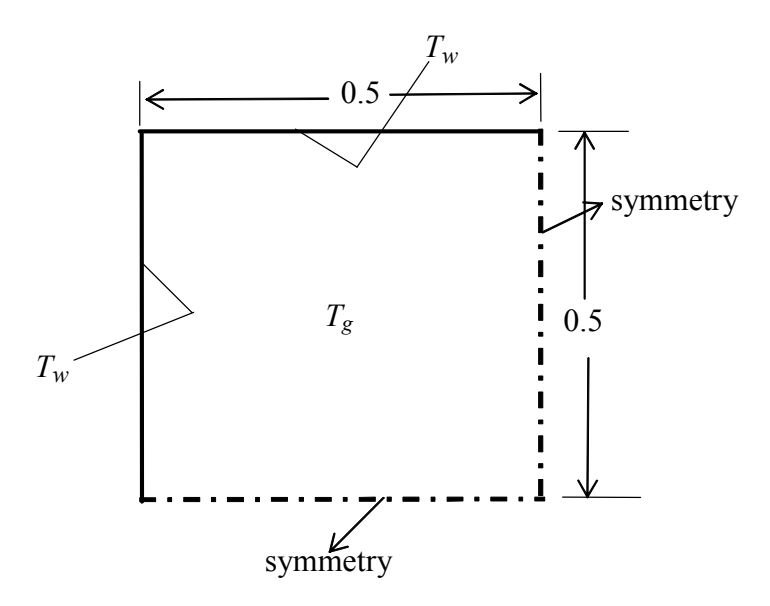

Fig. 2.2.1 Radiation in an absorbing and isothermal medium.

where  $\sigma$  is Stefan-Boltzmann constant. Our aim is to calculate the total irradiation and boundary radiative heat flux distribution.

#### **2.2-2 Design of ADAPT**

**GRID.** The title of the field printout is set to 'G' through TITLE (1). The output file (PROB2.DAT) is then specified via OPEN. By default, the angular domains are  $0 \le \theta \le \pi$  and 0  $\leq \phi \leq 2\pi$ . These are specified in DEFLT using the variables TL and PL respectively. Two control angles represented by NCVLT = 2 are taken in the  $\theta$ -direction and 4 control angles represented by NCVLP = 4 are taken in the  $\phi$ -direction respectively. The default value of POWERT = 1 and POWERP = 1 are used to generate angular grids with uniform  $\Delta\theta$  and  $\Delta\phi$ . The boundaries of the control angles are calculated by calling QUAD. The spatial domains are 0  $\leq x \leq 0.5$  and  $0 \leq y \leq 0.5$  which are specified through XL and YL respectively. Five control volumes are used in the *x* and *y* directions which are represented by  $NCVIX = 5$  and  $NCVLY$  $= 5$  respectively. The default values of POWERX  $= 1$  and POWERY  $= 1$  are used. As a result, an uniform spatial grid is created by calling EZGRID.

**START.** Numerical values of all boundary conditions as given in Eq. (2.2.1) are set here. The maximum number of iterations for the present problem are set as  $\text{LAST} = 20$ . The value of absorption coefficient is taken as ALPHA = 10. Then we fill  $T(I, J)$  array by TEM, which serves as the temperature of hot gases at all *interior* control volumes.  $\text{KBCL1}(J) = 2$  and  $KBCJ1(I) = 2$  are set for symmetry along east (KBCL1) and south (KBCJ1) boundaries respectively. Boundary temperature is kept at the default value as west and north boundaries are at absolute zero temperature for the present problem.

**LC.** Inhomogeneous medium is set here. The present problem is homogeneous as absorption coefficient of the medium is constant here. The homogeneous absorption coefficient was specified in START.

**OUTPUT.** For each iteration (ITER) the value of an actual intensity,  $F(I, J, L, M)$  at the center of the enclosure is printed and maximum difference in magnitude of the intensity from previous iteration, DMAX (which is printed as DIFF-MAX) over all control volumes and control angles is printed for verifying the convergence of the solution. The default value of EROR  $= 1.E-6$  is used in this example for satisfying the convergence criteria. When the maximum number of iterations has been reached (ITER  $=$  LAST), or when the maximum change of the radiative intensities between two successive iterations falls below the prescribed value (KSTOP = 1), the boundary heat fluxes and incident radiation energy are calculated by calling HFLUX. Then incident radiation energy,  $G(I, J)$  is nondimensionalised at all control volume nodes by dividing it by 4. All grid related variables and non-dimensional incident radiation energy at control volume nodes are printed by calling PRINT. QTOP represents the net radiative heat flux at the top boundary and QBOT represents the net radiative heat flux at the bottom boundary.  $X(I)$  represents the value of X at grid location I. Magnitude of QTOP and magnitude of QBOT are printed here for different  $X(I)$ . QLEFT represents the net radiative heat flux at the left boundary and QRITE represents the net radiative heat flux at the right boundary.  $Y(1)$  represents the value of Y at grid location J. Magnitude of QLEFT and magnitude of QRITE are printed here for different Y(J).

**GAMSOR.** Irregular geometries and radiative equilibrium conditions are set here. Since in our present problem geometry of the enclosure is not irregular and it is in non-radiative equilibrium condition, hence no operation is performed here.

#### **2.2-3 Additional Fortran Names**

**DMAX** maximum of  $\begin{bmatrix} I - I_{OLD} \end{bmatrix}$  calculated over all control volumes and control angles

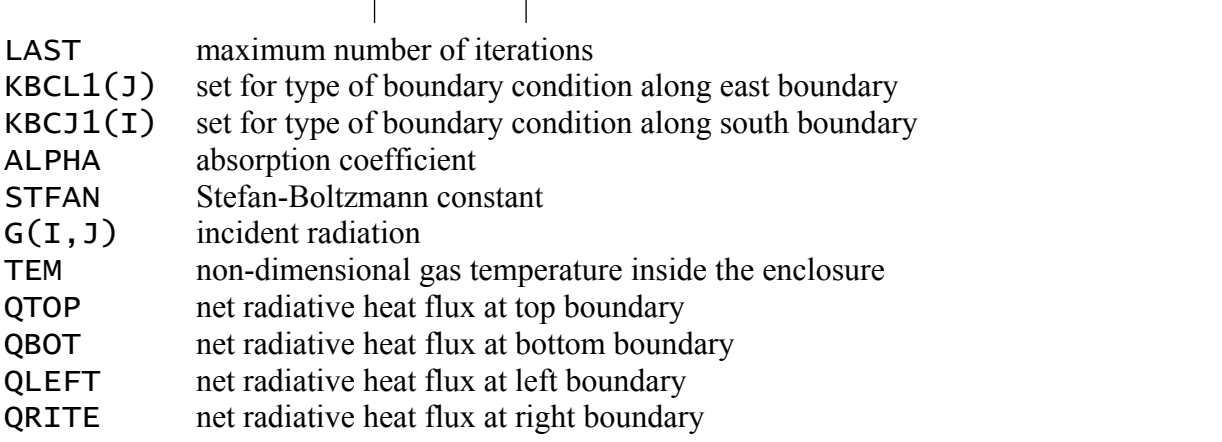

#### **Listing of ADAPT for Example 2**  $2.2 - 4$

```
SUBROUTINE ADAPT
INCLUDE 'PARAM.FOR'
    INCLUDE 'COMMON.FOR'
\rm\frac{C}{C}PROBLEM 2: BLACK, SQUARE ENCLOSURE WITH ABSORBING
         AND ISOTHERMAL MEDIUM WITH SYMMETRIES
\mathsf CAT THE RIGHT AND BOTTOM BOUNDARIES
\mathsf{C}ENTRY GRID
\mathsf{C}TITLE(1)=' G '
    OPEN(7, FILE='PROB2.DAT')
\mathsf{C}NCVLP=4NCVLT=2
C
    CALL QUAD
C
    NCV LX = 5NCVLY=5C
    XL=0.5YL=0.5\mathsf{C}CALL EZGRID
\mathsf{C}RETURN
ENTRY START
\mathsf{C}LAST=20ALPHA=10.
C
    TEM=(1./STFAN)**(1./4.)\mathsf{C}DO 110 J=2, M2
      DO 111 I=2, L2
        T(I,J)=TEMKBCL1(J)=2KBCJ1(I)=2CONTTNUE
111
110
    CONTINUE
C
    RETURN
ENTRY LC
\mathsf{C}RETURN
ENTRY OUTPUT
\mathsf{C}IF(ITER.EQ.0) WRITE(6,500)WRITE(6,501) ITER, F(L1/2, M1/2, 2, 2), DMAX
    IF(ITER.EQ.0) WRITE(7,500)WRITE(7,501) ITER, F(L1/2, M1/2, 2, 2), DMAX
\mathsf{C}IF(KSTOP.EQ.1.OR.ITER.EQ.LAST) THEN
      PAUSE
      CALL HFLUX
```
C DO 521 J=1,M1 DO 522 I=1,L1  $G(I,J)=G(I,J)/4.$ <br>522 CONTINUE CONTINUE<sup>1</sup> 521 CONTINUE  $\epsilon$  CALL PRINT PAUSE C WRITE(6,502) WRITE(7,502) C DO 510 I=2,L2 <code>WRITE(6,503)</code> <code>X(I),ABS(QPY(I,M1)-QMY(I,M1)),</code>  $\mathsf{ABS}(\mathsf{QPY}(\mathtt{I},1)-\mathsf{QMY}(\mathtt{I},1))$ WRITE(7,503)  $X(I)$ ,ABS(QPY(I,M1)-QMY(I,M1)),  $\overline{1}$  ABS(QPY(I,1)-QMY(I,1))<br>510 CONTINUE **CONTINUE**  $\mathsf{C}$  WRITE(6,504) WRITE(7,504) C DO 511 J=2,M2 <code>WRITE(6,503)</code> <code>Y(J),ABS(QPX(1,J)-QMX(1,J)),</code> 1 ABS(QPX(L1,J)-QMX(L1,J))<br>WRITE(7,503) Y(J),ABS(QPX(1,J)-QMX(1, WRITE(7,503) Y(J),ABS(QPX(1,J)-QMX(1,J)),<br>1 ABS(OPX(L1.J)-OMX(L1.J)) 1 **ABS(QPX(LI,J)-QMX(LI,J))**<br>511 CONTINUE **CONTINUE** C ENDIF  $C$ <sub>500</sub> 500 FORMAT(/3X,'ITER',8X,'F',12X,'DIFF-MAX'/1X,48('\*')) 501 FORMAT(3X,I3,2(3X,1PE12.3)) 502 FORMAT(/8X,'X',10X,'QTOP',7X,'QBOT'/1X,39('\*')) 503 FORMAT(1X,3(1PE12.3)) 504 FORMAT(/8X,'Y',9X,'QLEFT',7X,'QRITE'/1X,39('\*')) C RETURN C\*\*\*\*\*\*\*\*\*\*\*\*\*\*\*\*\*\*\*\*\*\*\*\*\*\*\*\*\*\*\*\*\*\*\*\*\*\*\*\*\*\*\*\*\*\*\*\*\*\*\*\*\*\*\*\*\*\*\*\*\*\*\*\*\*\*\* ENTRY GAMSOR C RETURN END C\*\*\*\*\*\*\*\*\*\*\*\*\*\*\*\*\*\*\*\*\*\*\*\*\*\*\*\*\*\*\*\*\*\*\*\*\*\*\*\*\*\*\*\*\*\*\*\*\*\*\*\*\*\*\*\*\*\*\*\*\*\*\*\*\*\*\*

#### **2.2-5 Results for Example 2**

 ITER F DIFF-MAX \*\*\*\*\*\*\*\*\*\*\*\*\*\*\*\*\*\*\*\*\*\*\*\*\*\*\*\*\*\*\*\*\*\*\*\*\*\*\*\*\*\*\*\*\*\*\*\*  $0$   $0.000E+00$   $0.000E+00$ <br>1  $2.586E-01$   $1.000E+00$  1 2.586E-01 1.000E+00 2 2.829E-01<br>3 2.829E-01 3 2.829E-01 1.648E-01  $0.000E+00$  I = 1 2 3 4 5 6 7 X = 0.00E+00 5.00E-02 1.50E-01 2.50E-01 3.50E-01 4.50E-01 5.00E-01 XU= 0.00E+00 0.00E+00 1.00E-01 2.00E-01 3.00E-01 4.00E-01 5.00E-01  $J =$  1 2 3 4 5 6 7 Y = 0.00E+00 5.00E-02 1.50E-01 2.50E-01 3.50E-01 4.50E-01 5.00E-01 YV= 0.00E+00 0.00E+00 1.00E-01 2.00E-01 3.00E-01 4.00E-01 5.00E-01

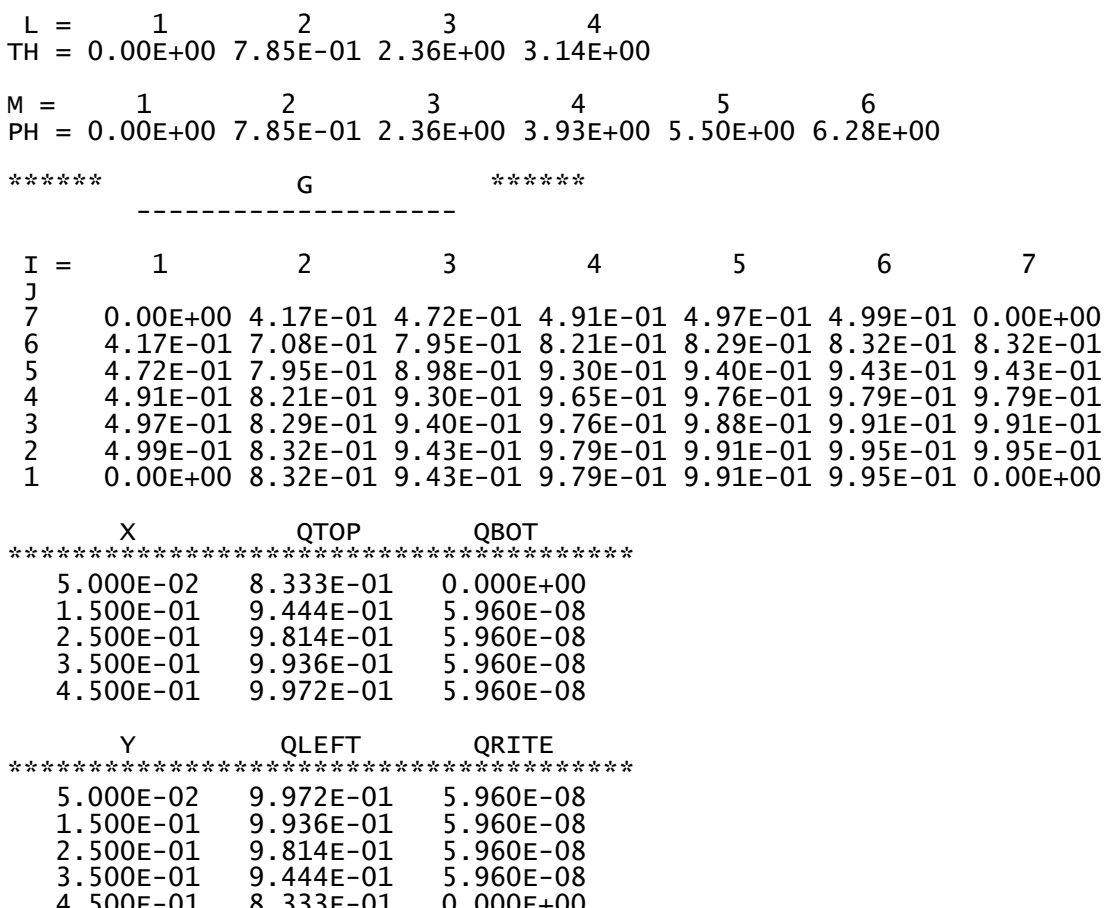

#### $2.2 - 6$ **Discussion of Results**

It can be seen that the solution is not converged in one iteration. This is because of the fact that due to the unknown temperature of right and bottom boundaries, intensities are unknown in these boundaries. Hence, iteration procedure starts by guessing intensity in the boundaries where temperature is unknown. In the result lists for the present problem, along x-direction  $X(I)$ and  $XU(I)$  represents the value of X at grid location I and the value of X for the corresponding control volume face. Similarly, along y-direction  $Y(1)$  and  $YV(1)$  represents the value of Y at grid location J and value of Y for the corresponding control volume face. Angular grid contains grid related information in  $\theta$  and  $\phi$ -directions respectively. In the  $\theta$ direction TH(L) represents the value of  $\theta$  at the grid location L and in the  $\phi$ -direction PH(M) represents the value of  $\phi$  at the grid location M. The final field printout of incident radiation energy shows that the effect of hot gases inside the enclosure is to create a maximum irradiation (incident radiation energy),  $G(I, J)$  along east and south walls of the enclosure whose maximum value is 0.995 which is same as we got from example 1. This is because the present problem is same as previous example, but we are solving only the one-forth of the previous example. The distribution of irradiation inside the medium is plotted as shown in Fig. 2.2.2 for absorption coefficients.  $\kappa = 10 \ m^{-1}$  and  $\kappa = 1 \ m^{-1}$ . As we move towards north-west boundary from south-east boundary of the enclosure the magnitude of irradiation decreases and we get minimum irradiation in north and west boundaries. From Fig. 2.2.2 it is seen that as the value of absorption coefficient,  $\kappa$  decreases the magnitude incident radiation energy decreases. It is

because the magnitude of the intensity decreases along the path of travel as absorption coefficient decreases. The field printout of boundary heat fluxes shows that the net radiative heat fluxes are maximum at the top and left boundaries and minimum at bottom and right boundaries. This is because the bottom and right boundaries are hot. Hence, heat flux due to its own boundary temperature is existing which is nullifying the heat flux reaching to that boundary from all other boundaries. Therefore, the absolute value of net radiative heat flux decreases.

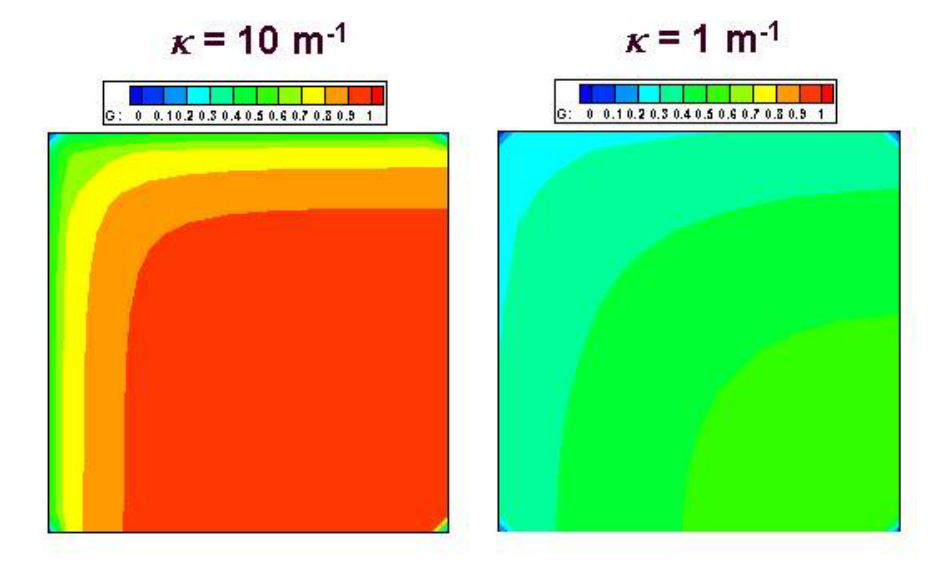

Fig. 2.2.2 Distribution of incident radiation energy for absorption coefficients,  $\kappa = 10 \ m^{-1}$  and  $\kappa = 1 \; m^{-1}$ .

#### **2.2-7 Final Remarks**

Effect of imposing the symmetry boundary condition on distribution of incident radiation energy and wall heat fluxes has been studied in this example problem. Here, the solution is not converged in one iteration as intensity at the symmetry boundaries are unknown due to unknown temperature on these boundaries. Till now, the examples we have discussed where medium is assumed non-scattering. Effect of imposing the scattering medium is also studied which is discussed in the next example.

### **2.3 Black, Square Enclosure with Absorbing and Anisotropically Scattering Medium and Hot Bottom Wall (Example 3)**

### **2.3-1 Problem Description**

The problem under consideration is steady-state radiation in an absorbing and anisotropically scattering medium surrounded by a black enclosure of square shape as shown in Fig. 2.3.1. The bottom wall is kept hot and other three walls are kept at absolute zero temperature. The medium has an uniform absorptivity  $\kappa$  and scattering coefficient  $\sigma_s$ . For the present problem the following values are used.

$$
T_{bottom} = \left(\frac{1}{\sigma}\right)^{1/4}, \ T_{top} = T_{left} = T_{right} = 0 \text{ K}, \ T_g = 0 \text{ K}, \ \varepsilon_w = 1, \ \ \kappa = 0.5 \ m^{-1}, \ \ \sigma_s = 0.5 \ m^{-1} \quad (2.3.1)
$$

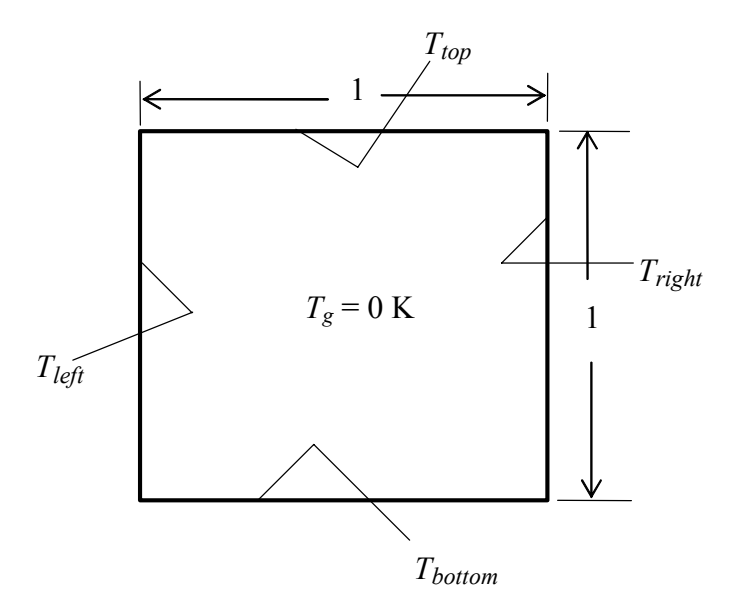

Fig. 2.3.1 Radiation in an absorbing and anisotropically scattering medium.

where  $\sigma$  is Stefan-Boltzmann constant. Our aim is to calculate the total irradiation and boundary radiative heat flux distribution.

#### **2.3-2 Design of ADAPT**

**GRID.** The title of the field printout is set to 'G' through TITLE (1). The output file (PROB3.DAT) is then specified via OPEN. By default, the angular domains are  $0 \le \theta \le \pi$  and 0  $\leq \phi \leq 2\pi$ . These are specified in DEFLT using the variables TL and PL respectively. Two control angles represented by NCVLT = 2 are taken in the  $\theta$ -direction and 8 control angles represented by NCVLP = 8 are taken in the  $\phi$ -direction respectively. The default value of POWERT = 1 and POWERP = 1 are used to generate angular grids with uniform  $\Delta\theta$  and  $\Delta\phi$ . The boundaries of the control angles are calculated by calling QUAD. The spatial domains are 0  $\leq x \leq 1$  and  $0 \leq y \leq 1$  which are specified through XL and YL respectively. Five control volumes are used in the *x* and *y* directions which are represented by  $NCVIX = 5$  and  $NCVLY = 5$ respectively. The default values of POWERX =  $1$  and POWERY =  $1$  are used. As a result, an uniform spatial grid is created by calling EZGRID.

**START.** Numerical values of all boundary conditions as given in Eq. (2.3.1) are set here. The maximum number of iterations for the present problem are set as  $\text{LAST} = 20$ . Anisotropic scattering medium is set as  $KISO = 0$ . Back scattering is specified by KPHASE = 7. The value of absorption coefficient and scattering coefficient are taken as ALPHA = 0.5 and SIG = 0.5 respectively. Then we fill  $T(I,1)$  array by TEM, which serves as the temperature of hot bottom wall. Other boundary temperatures are kept at the default value as all the boundaries except the bottom boundary are at absolute zero temperature for the present problem.

**LC.** Inhomogeneous medium is set here. The present problem is homogeneous as absorption coefficient and scattering coefficient of the medium is constant here. The homogeneous absorption coefficient and scattering coefficient was specified in START.

**OUTPUT.** For each iteration (ITER) the value of an actual intensity,  $F(I, J, L, M)$  at the center of the enclosure is printed and maximum difference in magnitude of the intensity from previous iteration, DMAX (which is printed as DIFF-MAX) over all control volumes and control angles is printed for verifying the convergence of the solution. The default value of EROR  $= 1.E-6$  is used in this example for satisfying the convergence criteria. When the maximum number of iterations has been reached (ITER  $=$  LAST), or when the maximum change of the radiative intensities between two successive iterations falls below the prescribed value (KSTOP = 1), the boundary heat fluxes and incident radiation energy are calculated by calling HFLUX. All grid related variables and incident radiation energy at control volume nodes are printed by calling PRINT. QTOP represents the net radiative heat flux at the top boundary and QBOT represents the net radiative heat flux at the bottom boundary.  $X(I)$  represents the value of X at grid location I. Magnitude of QTOP and magnitude of QBOT are printed here for different  $X(I)$ . QLEFT represents the net radiative heat flux at the left boundary and QRITE represents the net radiative heat flux at the right boundary.  $Y(J)$  represents the value of Y at grid location J. Magnitude of QLEFT and magnitude of QRITE are printed here for different  $Y(J)$ .

**GAMSOR.** Irregular geometries and radiative equilibrium conditions are set here. Since in our present problem geometry of the enclosure is not irregular and it is in non-radiative equilibrium condition, hence no operation is performed here.

#### **2.3-3 Additional Fortran Names**

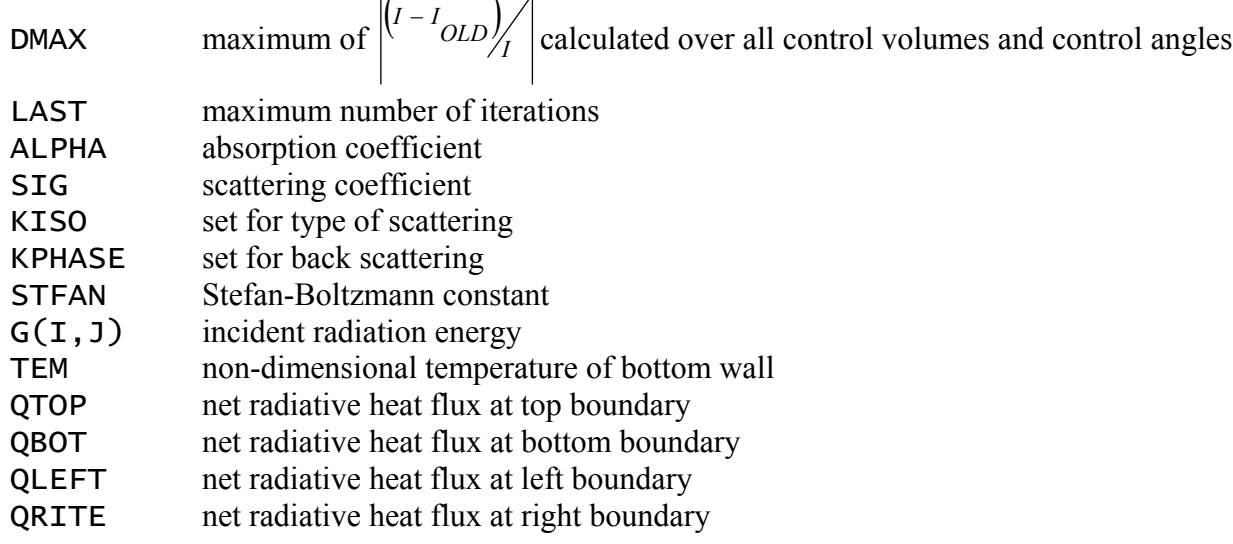

#### **Listing of ADAPT for Example 3**  $2.3 - 4$

```
SUBROUTINE ADAPT
C
  PROBLEM 3: BLACK, SQUARE ENCLOSURE WITH PARTICIPATING MEDIUM
         AND HOT BOTTOM WALL
\mathsf{C}\mathsf{C}ENTRY GRID
\mathsf CTITLE(1)=' G '
    OPEN(7, FILE='PROB3.DAT')
\mathsf{C}NCVLP = 8NCVLT=2\mathsf{C}CALL QUAD
C
    NCV LX = 5NCVLY=5\mathsf{C}XL=1.
    YL=1.\mathsf{C}CALL EZGRID
\mathsf{C}ENTRY START
\mathsf{C}LAST=20KISO=0KPHASE=7
    ALPHA=0.5STG=0.5\mathsf{C}TEM=(1./STFAN)**(1./4.)\mathsf{C}DO 11 I=2, L1-1T(I,1)=TEM11
    CONTINUE
\mathsf{C}RETURN
C
    ENTRY LC
    RETURN
ENTRY OUTPUT
\mathsf{C}IF(ITER.EQ.0) WRITE(6,500)WRITE(6,501) ITER, F(L1/2, M1/2,2,2), DMAX<br>IF(ITER.EQ.0) WRITE(7,500)
    WRITE(7,501) ITER, F(L1/2, M1/2, 2, 2), DMAX
\mathsf{C}IF(KSTOP.EQ.1.OR.ITER.EQ.LAST) THEN
      CALL HFLUX
      CALL PRINT
\mathsf{C}
```
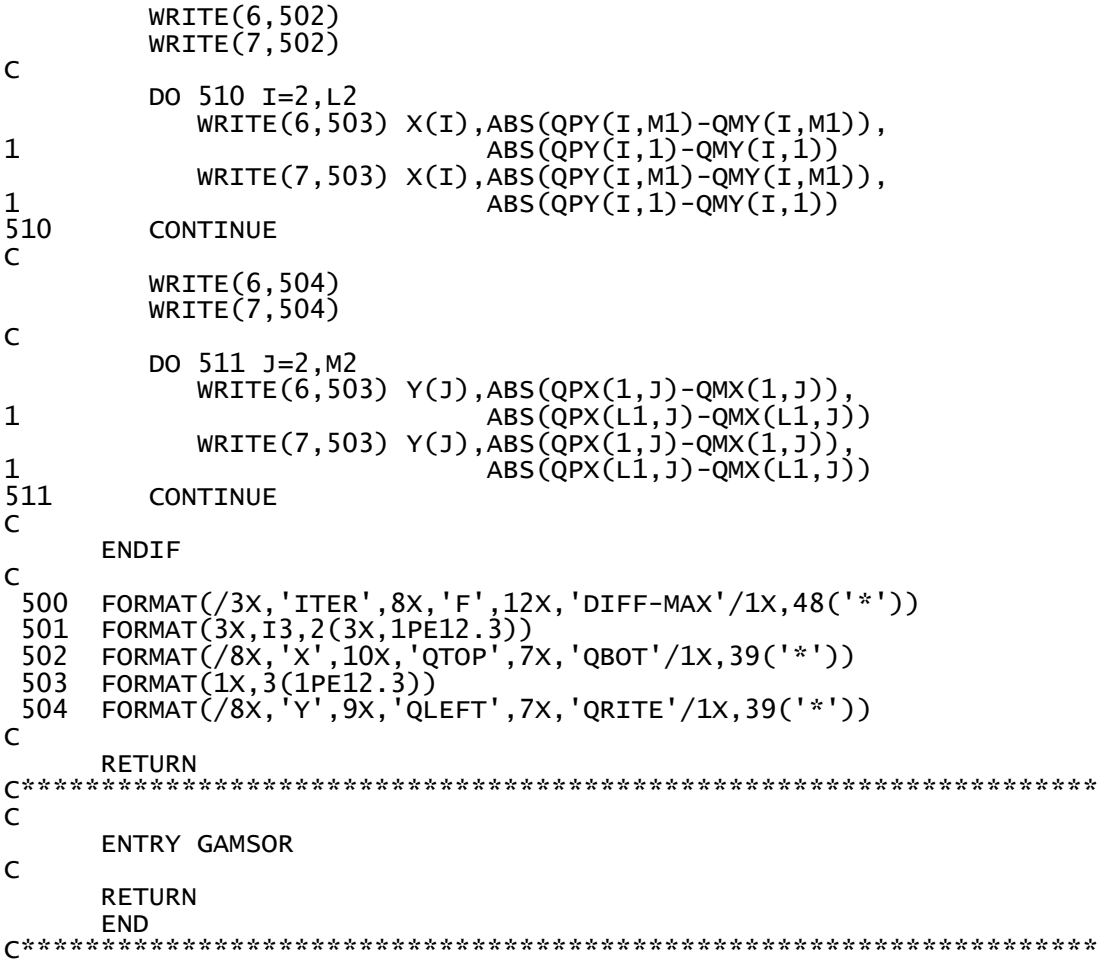

## **2.3-5 Results for Example 3**

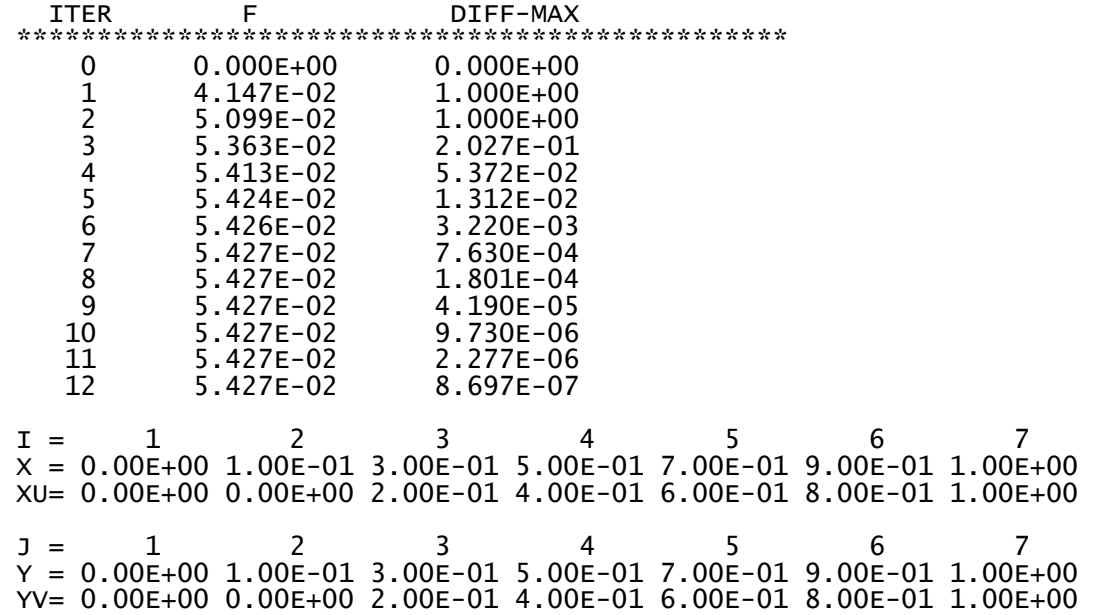

 $\overline{2}$  $\overline{3}$  $\mathbf{1}$  $\mathbf{I}$  = TH =  $0.00E+00$  7.85E-01 2.36E+00 3.14E+00  $\overline{2}$ 5  $\overline{3}$  $\Delta$ 6  $\overline{7}$  $M =$  $\mathbf{1}$ PH = 0.00E+00 3.93E-01 1.18E+00 1.96E+00 2.75E+00 3.53E+00 4.32E+00  $\mathsf q$  $M =$  $\mathsf{R}$ 10 PH = 5.11E+00 5.89E+00 6.28E+00 \*\*\*\*\*\* \*\*\*\*\*\* G  $\overline{2}$  $\overline{\mathbf{3}}$  $\overline{4}$ 5 6  $\overline{7}$  $I =$  $\mathbf{1}$  $\frac{1}{7}$ 0.00E+00 2.24E-01 2.65E-01 2.81E-01 2.65E-01 2.24E-01 0.00E+00<br>1.89E-01 2.43E-01 2.90E-01 3.07E-01 2.90E-01 2.43E-01 1.89E-01  $\overline{6}$ 5 2.68E-01 3.58E-01 4.29E-01 4.54E-01 4.29E-01 3.58E-01 2.68E-01  $\frac{4}{3}$ 3.82E-01 5.32E-01 6.34E-01 6.66E-01 6.34E-01 5.32E-01 3.82E-01 5.52E-01 8.12E-01 9.54E-01 9.94E-01 9.54E-01 8.12E-01 5.52E-01  $\overline{2}$ 8.05E-01 1.30E+00 1.47E+00 1.52E+00 1.47E+00 1.30E+00 8.05E-01  $\bar{1}$ 0.00E+00 2.15E+00 2.19E+00 2.20E+00 2.19E+00 2.15E+00 0.00E+00 QTOP QBOT x 1.000E-01 1.463E-01 9.214E-01 3.000E-01 1.754E-01  $9.022E - 01$  $5.000E-01$ 8.966E-01 1.866E-01 7.000E-01 1.754E-01  $9.022E - 01$  $9.000E - 01$ 9.214E-01 1.463E-01 **QLEFT** ORITE Y 1.000E-01 3.829E-01 3.829E-01 2.453E-01 2.453E-01 3.000E-01  $5.000E-01$ 1.577E-01 1.577E-01 7.000E-01 1.033E-01 1.033E-01  $9.000E - 01$  $6.834E-02$  $6.834E-02$ 

#### $2.3 - 6$ **Discussion of Results**

It can be seen that the solution is not converged in one iteration. This is because the medium is scattering. Hence, at each node source function is unknown. Therefore, at the beginning we are guessing the source function. On the basis of guess value of source function intensity is calculated at the next iteration and it is compared with intensity calculated from previous iteration. This iterative process will continue till the maximum difference in intensity between two successive iterations will be less than or equal to **EROR**. Here it is seen that after twelve iterations solution is converged. In the result lists for the present problem, along x direction  $X(I)$ and  $XU(I)$  represents the value of X at grid location I and the value of X for the corresponding control volume face. Similarly, along  $y$  direction  $Y(1)$  and  $YV(1)$  represents the value of Y at grid location J and value of Y for the corresponding control volume face. Angular grid contains grid related information in  $\theta$  and  $\phi$ -directions respectively. In the  $\theta$ direction TH(L) represents the value of  $\theta$  at the grid location L and in the  $\phi$ -direction PH(M) represents the value of  $\phi$  at the grid location M. The final field printout of incident radiation energy shows that the effect of hot bottom wall is to create maximum irradiation (incident radiation energy),  $G(I, J)$  at the bottom of the enclosure which is numerically evaluated by finite volume method as 2.2. The distribution of irradiation inside the medium is plotted for backward and forward scattering as shown in Fig. 2.3.2 for absorption coefficient,  $\kappa = 0.5$   $m^{-1}$ 

and scattering coefficient,  $\sigma_s = 0.5 \ m^{-1}$ . As we go away from the bottom boundary of the enclosure towards the top, the magnitude of irradiation decreases and we get minimum irradiation at the top boundary. It is also seen that backward scattering gives more irradiation at the bottom wall compared to forward scattering. The field printout of boundary heat fluxes shows that the net radiative heat flux at the bottom wall is maximum and is symmetrical about the center of the bottom boundary. Net radiative heat fluxes at left and right boundaries are same and increases along these walls as we come closer to the hot bottom wall.

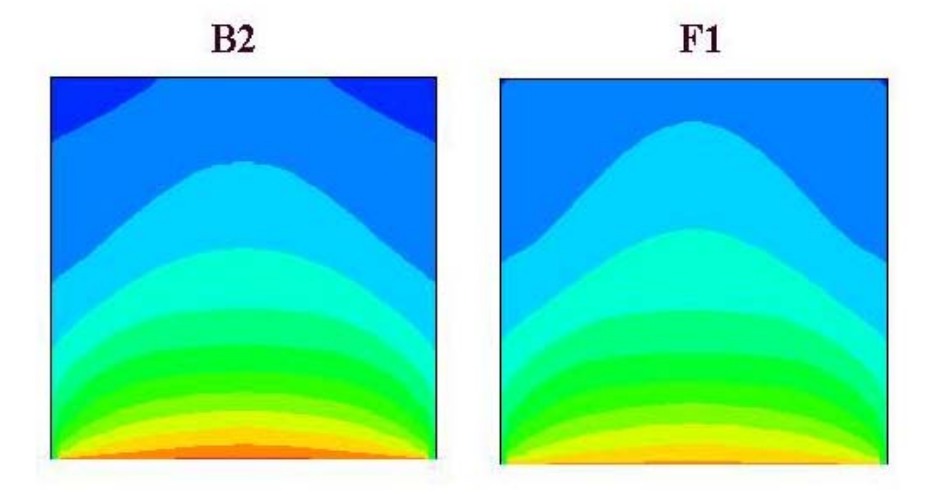

Fig. 2.3.2 Distribution of incident radiation energy for backward and forward scattering with absorption coefficient,  $\kappa = 0.5$   $m^{-1}$  and scattering coefficient,  $\sigma_s = 0.5$   $m^{-1}$ .

### **2.3-7 Final Remarks**

Effect of scattering (forward and backward) on incident radiation energy and wall heat fluxes are discussed here. It was noted that the intensity is not converged after one iteration unlike Example 1. This is because of the fact that the source function due to in-scattering is unknown at each control volume nodes.

### **2.4 Black, Square Enclosure with Inhomogeneous Absorbing and Anisotropically Scattering Medium and Hot Bottom Wall (Example 4)**

### **2.4-1 Problem Description**

The problem under consideration is steady-state radiation in an *inhomogeneous* absorbing and anisotropically scattering medium surrounded by a black enclosure of square shape as shown in Fig. 2.4.1. The bottom wall is kept hot and other three walls are kept at absolute zero temperature. The absorption coefficients  $\kappa_1$  and  $\kappa_2$  and scattering coefficients  $\sigma_{s,1}$  and  $\sigma_{s,2}$  are shown in Fig. 2.4.1*.* For the present problem the following values are used.

$$
T_{bottom} = \left(\frac{1}{\sigma}\right)^{1/4}, \ T_{top} = T_{left} = T_{right} = 0 \text{ K}, \ T_g = 0 \text{ K}, \ \epsilon_w = 1 \tag{2.4.1}
$$

$$
\kappa_1 = 0.5 \; m^{-1}, \qquad \sigma_{s,1} = 0.5 \; m^{-1} \qquad \qquad \kappa_2 = 10 \; \kappa_1 \qquad \sigma_{s,2} = 10 \; \sigma_{s,2} \qquad (2.4.2)
$$

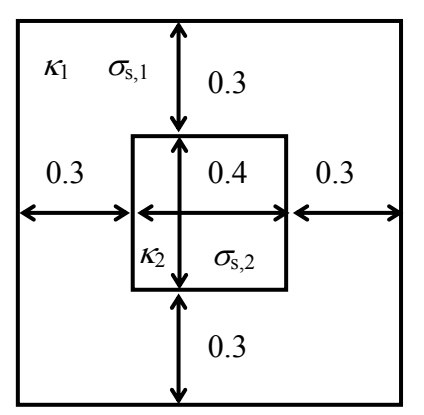

Fig. 2.4.1 Radiation in an inhomogeneous absorbing and anisotropically scattering medium.

where  $\sigma$  is Stefan-Boltzmann constant. Our aim is to calculate the total irradiation and boundary radiative heat flux distribution.

#### **2.4-2 Design of ADAPT**

**GRID.** The title of the field printout is set to 'G' through TITLE (1). The output file (PROB4.DAT) is then specified via OPEN. By default, the angular domains are  $0 \le \theta \le \pi$  and 0  $\leq \phi \leq 2\pi$ . These are specified in DEFLT using the variables TL and PL respectively. Four control angles represented by NCVLT = 4 are taken in the  $\theta$ -direction and 8 control angles represented by NCVLP = 8 are taken in the  $\phi$ -direction respectively. The default value of POWERT = 1 and POWERP = 1 are used to generate angular grids with uniform  $\Delta\theta$  and  $\Delta\phi$ . The boundaries of the control angles are calculated by calling QUAD. The spatial domains are 0  $\leq x \leq 1$  and  $0 \leq y \leq 1$  which are specified through XL and YL respectively. Ten control volumes are used in the *x* and *y* directions which are represented by NCVLX = 10 and NCVLY = 10 respectively. The default values of POWERX = 1 and POWERY = 1 are used. As a result, an uniform spatial grid is created by calling EZGRID.

**START.** Numerical values of all boundary conditions as given in Eqs. (2.4.1) and (2.4.2) are set here. The maximum number of iterations for the present problem are set as  $\text{LAST} = 30$ . Anisotropic scattering medium is set as  $KISO = 0$ . Forward scattering (F1 phase function) is specified by KPHASE = 2. The value of absorption coefficient  $\kappa_1$  and scattering coefficient  $\sigma_{s,1}$  are taken as ALPHA = 0.5 and SIG = 0.5 respectively. Then we fill  $T(I, 1)$  array by TEM, which serves as the temperature of hot bottom wall. Other boundary temperatures are kept at the default value as all the boundaries except the bottom boundary are at absolute zero temperature for the present problem.

**LC.** Inhomogeneous medium is set here. For  $0.3 \le x \le 0.7$  and  $0.3 \le y \le 0.7$ , the absorption coefficient  $\kappa_2$  and scattering coefficient  $\sigma_{s,2}$  are specified by modifying the  $CAPPA(I,J)$  and  $SIGMA(I,J)$  arrays respectively. The absorption coefficient and scattering coefficient for the remainder of the domain remain unchanged and are equal to  $\kappa_1$  and *σs*,1 respectively.

**OUTPUT.** For each iteration (ITER) the value of an actual intensity,  $F(I, J, L, M)$  at the center of the enclosure is printed and maximum difference in magnitude of the intensity from previous iteration, DMAX (which is printed as DIFF-MAX) over all control volumes and control angles is printed for verifying the convergence of the solution. The default value of EROR  $= 1.E-6$  is used in this example for satisfying the convergence criteria. When the maximum number of iterations has been reached (ITER  $=$  LAST), or when the maximum change of the radiative intensities between two successive iterations falls below the prescribed value (KSTOP = 1), the boundary heat fluxes and incident radiation energy are calculated by calling HFLUX. All grid-related variables and incident radiation energy at control volume nodes are printed by calling PRINT. QTOP represents the net radiative heat flux at the top boundary and QBOT represents the net radiative heat flux at the bottom boundary.  $X(I)$  represents the value of X at grid location I. Magnitude of QTOP and magnitude of QBOT are printed here for different  $X(I)$ . QLEFT represents the net radiative heat flux at the left boundary and QRITE represents the net radiative heat flux at the right boundary.  $Y(J)$  represents the value of Y at grid location J. Magnitude of QLEFT and magnitude of QRITE are printed here for different Y(J).

**GAMSOR.** Irregular geometries and radiative equilibrium conditions are set here. Since in our present problem geometry of the enclosure is not irregular and it is in non-radiative equilibrium condition, hence no operation is performed here.

#### **2.4-3 Additional Fortran Names**

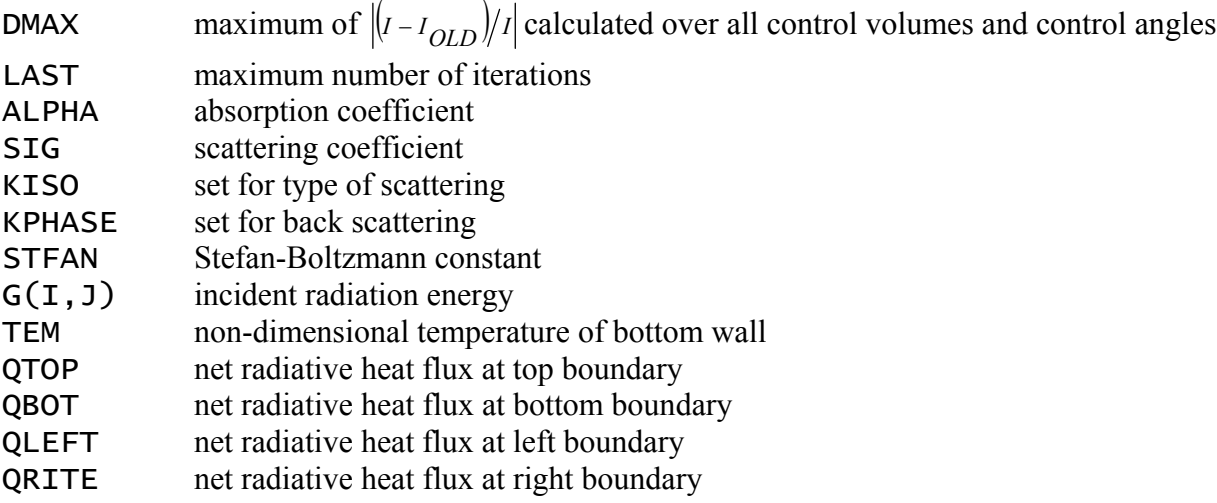

#### **2.4-4 Listing of ADAPT for Example 4**

```
C******************************************************************* 
       SUBROUTINE USER 
C******************************************************************* 
       INCLUDE 'PARAM.FOR'
```

```
INCLUDE 'COMMON.FOR'
PROBLEM 4: BLACK, SQUARE ENCLOSURE WITH INHOMOGENOUS MEDIUM<br>AND HOT BOTTOM WALL
\mathsf{C}\mathsf{C}\mathsf CENTRY GRID
\mathsf{C}TITLE(1)=' G '
     OPEN(7, FILE='PROB4.DAT')
\mathsf{C}NCVLP=8NCVLT=4C
     CALL QUAD
\overline{C}NCV LX = 10NCVLY=10
\mathsf{C}XL=1.YL=1.
\mathsf{C}CALL EZGRID
\mathsf{C}RETURN
\mathsf{C}ENTRY START
\mathsf{C}LAST=30KISO=0KPHASE=2
     ALPHA=0.5STG=0.5\mathsf{C}TEM=(1./STFAN)**(1./4.)\overline{C}DO 11 I=2, L1-1
        T(I,1)=TEMCONTINUE
 11
\mathsf{C}RETURN
\mathsf CENTRY LC
\mathsf{C}DO 100 J=1, M1
        DO 101 I=1, L1
           IF(X(I).GT.0.3.AND.X(I).LT.0.7.AND.Y(1).GT.0.3.AND.Y(1).LT.0.7) THEN
    \mathbf{1}CAPPA(I, J)=10*ALPHA<br>SIGMA(I, J)=10*SLGENDIF
 101
        CONTINUE
 100
      CONTINUE
\mathsf{C}RETURN
\mathsf CENTRY OUTPUT
\mathsf{C}IF(ITER.EQ.0) WRITE(6,500)<br>WRITE(6,501) ITER, F(L1/2,M1/2,2,2),DMAX<br>IF(ITER.EQ.0) WRITE(7,500)
```

```
 WRITE(7,501) ITER, F(L1/2,M1/2,2,2),DMAX 
C 
       IF(KSTOP.EQ.1.OR.ITER.EQ.LAST) THEN 
          CALL HFLUX 
           CALL PRINT 
C 
          WRITE(6,502) 
          WRITE(7,502) 
\mathsf{C} DO 510 I=2,L2 
     WRITE(6,503) X(I),ABS(QPY(I,M1)-QMY(I,M1)),<br>ABS(QPY(I,1)-QMY(I,1))
                           \overline{ABS(QPY(I,1)-QMY(I,1))}WRITE(7,503) X(I), ABS(QPY(I,MI)-QMY(I,M1)),1 ABS(QPY(I,1)-QMY(I,1))<br>510 CONTINUE
          CONTINUE
C 
 WRITE(6,504) 
 WRITE(7,504) 
C 
           DO 511 J=2,M2 
     WRITE(6,503) Y(J),ABS(QPX(1,J)-QMX(1,J)),<br>ABS(QPX(L1,J)-QMX(L1,J))
                           ABS(QPX(L1,J)-QMX(L1,J))C 
<code>WRITE(7,503)</code> <code>Y(J),ABS(QPX(1,J)-QMX(1,J)),</code>
 1 ABS(QPX(L1,J)-QMX(L1,J)) 
  511 CONTINUE 
C 
       ENDIF 
C<sub>500</sub>
 500 FORMAT(/3X,'ITER',8X,'F',12X,'DIFF-MAX'/1X,48('*')) 
 501 FORMAT(3X,I3,2(3X,1PE12.3)) 
 502 FORMAT(/8X,'X',10X,'QTOP',7X,'QBOT'/1X,39('*')) 
 503 FORMAT(1X,3(1PE12.3)) 
 505 FORMAT(1X,2(F10.5)) 
  504 FORMAT(/8X,'Y',9X,'QLEFT',7X,'QRITE'/1X,39('*')) 
\mathsf{C} RETURN 
C******************************************************************* 
       ENTRY GAMSOR 
C 
       RETURN 
 END 
C*******************************************************************
```
#### **2.4-5 Results for Example 4**

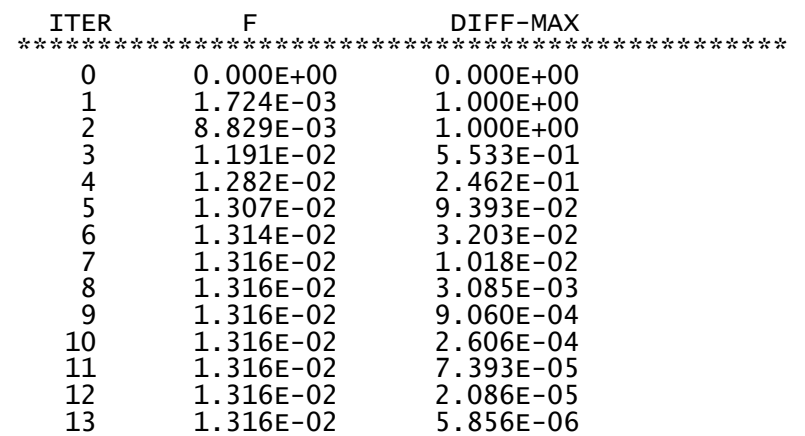

14 1.316E-02 1.757E-06<br>15 1.316E-02 5.856E-07  $\overline{\mathbf{3}}$  $\overline{2}$  $4\qquad\qquad 5$ 6  $I =$  $\mathbf{1}$  $X = 0.00E+00$  5.00E-02 1.50E-01 2.50E-01 3.50E-01 4.50E-01 5.50E-01<br> $XU = 0.00E+00$  0.00E+00 1.00E-01 2.00E-01 3.00E-01 4.00E-01 5.00E-01 9  $I =$ 8 10 11 12  $X = 6.50E-01$  7.50E-01 8.50E-01 9.50E-01 1.00E+00 XU= 6.00E-01 7.00E-01 8.00E-01 9.00E-01 1.00E+00 2  $\mathbf{3}$  $\overline{4}$  $-5$  $J =$  $\mathbf{1}$ - 6  $Y = 0.00E+00$  5.00E-02 1.50E-01 2.50E-01 3.50E-01 4.50E-01 5.50E-01<br>YV= 0.00E+00 0.00E+00 1.00E-01 2.00E-01 3.00E-01 4.00E-01 5.00E-01 10 11  $\bar{Y} = 6.50E-01$  7.50E-01 8.50E-01 9.50E-01 1.00E+00 YV= 6.00E-01 7.00E-01 8.00E-01 9.00E-01 1.00E+00  $\overline{2}$  $\overline{3}$  $\overline{4}$  $\overline{5}$ - 6  $\mathbf{I}$  =  $\mathbf{1}$ TH =  $0.00E+00$  3.93E-01 1.18E+00 1.96E+00 2.75E+00 3.14E+00  $M =$ 2  $\mathbf{R}$  $\overline{4}$ 5. 6 1 PH =  $0.00E+00$  3.93E-01 1.18E+00 1.96E+00 2.75E+00 3.53E+00 4.32E+00  $M =$  8 9 10<br>PH = 5.11E+00 5.89E+00 6.28E+00 \*\*\*\*\*\*\* \*\*\*\*\*\* G <u>Liste is in the t</u> <u> La Salas Sala</u>  $I = 1$  2 3 4 5 6  $\overline{7}$  $\mathbf{J}$  $12<sup>2</sup>$ 0.00E+00 1.59E-01 1.45E-01 1.39E-01 1.14E-01 1.07E-01 1.07E-01 1.47E-01 1.60E-01 1.46E-01 1.40E-01 1.15E-01 1.08E-01 1.08E-01<br>1.80E-01 1.98E-01 1.88E-01 1.78E-01 1.24E-01 1.08E-01 1.08E-01 11 10 1.80E-01 1.98E-01 1.88E-01 1.78E-01 1.24E-01 1.08E-01 1.08E-01<br>2.20E-01 2.45E-01 2.43E-01 2.30E-01 1.28E-01 1.05E-01 1.05E-01<br>2.69E-01 3.04E-01 3.16E-01 3.03E-01 1.27E-01 1.02E-01 1.02E-01<br>3.32E-01 3.82E-01 4.14E-01 4.07E-9  $\frac{8}{7}$  $\overline{6}$  $\overline{5}$  $\overline{\mathbf{4}}$ 7.63E-01 1.03E+00 1.20E+00 1.29E+00 1.34E+00 1.36E+00 1.36E+00<br>8.96E-01 1.37E+00 1.56E+00 1.65E+00 1.69E+00 1.71E+00 1.71E+00<br>0.00E+00 2.04E+00 2.04E+00 2.04E+00 2.05E+00 2.05E+00 2.05E+00  $\overline{3}$  $\frac{5}{2}$  $\mathbf{1}$  $I =$  $\overline{8}$ 9 10 11 12  $\mathbf{J}$ 1.14E-01 1.39E-01 1.45E-01 1.59E-01 0.00E+00<br>1.15E-01 1.40E-01 1.46E-01 1.60E-01 1.47E-01<br>1.24E-01 1.78E-01 1.88E-01 1.98E-01 1.80E-01 12 11 10 9 1.28E-01 2.30E-01 2.43E-01 2.45E-01 2.20E-01 87654 1.27E-01 3.03E-01 3.16E-01 3.04E-01 2.69E-01 1.94E-01 4.07E-01 4.14E-01 3.82E-01 3.32E-01 1.94E-01 4.07E-01 4.14E-01 3.82E-01 3.32E-01<br>3.17E-01 5.51E-01 5.44E-01 4.87E-01 4.13E-01<br>5.61E-01 7.54E-01 7.19E-01 6.27E-01 5.19E-01<br>1.07E+00 1.03E+00 9.43E-01 8.08E-01 6.42E-01<br>1.34E+00 1.29E+00 1.20E+00 1.03E+00 7.63E- $\frac{3}{2}$  $\mathbf{1}$ 

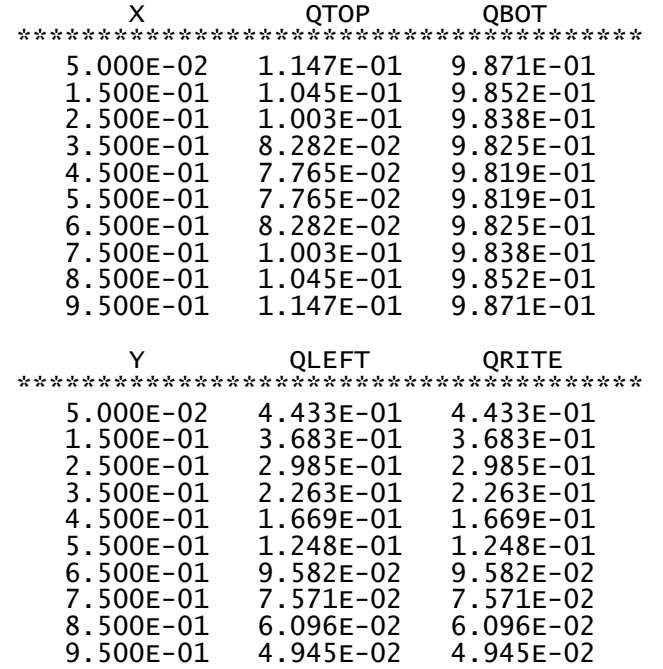

#### **2.4-6 Discussion of Results**

It can be seen that the solution is not converged in one iteration. This is because the medium scatters energy. Hence, at each node source function is unknown. Therefore, at the beginning we are guessing the source function. On the basis of guess value of source function intensity is calculated at the next iteration and it is compared with intensity calculated from previous iteration. This iterative process will continue till the maximum difference in intensity between two successive iterations will be less than or equal to EROR. Here it is seen that after fifteen iterations solution is converged. In the result lists for the present problem, along x direction  $X(T)$ and  $XU(I)$  represents the value of X at grid location I and the value of X for the corresponding control volume face. Similarly, along  $y$  direction  $Y(1)$  and  $YV(1)$  represents the value of Y at grid location J and value of Y for the corresponding control volume face. Angular grid contains grid related information in  $\theta$  and  $\phi$ -directions respectively. In the  $\theta$ direction TH(L) represents the value of  $\theta$  at the grid location L and in the  $\phi$ -direction PH(M) represents the value of  $\phi$  at the grid location M. The final field printout of incident radiation energy shows that the effect of hot bottom wall is to create maximum irradiation (incident radiation energy),  $G(I, J)$  at the bottom of the enclosure which is numerically evaluated by finite volume method as 2.05. The distributions of irradiation inside the medium for homogeneous and inhomogeneous media are shown for a forward scattering phase function (F1) in Fig. 2.4.2. Due to the large absorption coefficient in the middle of the inhomogeneous medium, there is a sharp decrease in the incident radiation. It should be noted that the incident radiation for the homogeneous medium with F1 scattering phase function shown in Figs. 2.3.2 and 2.4.2 are different. This is due to the different spatial and angular grids employed in the two examples. The field printout of boundary heat fluxes shows that the net radiative heat flux at the bottom wall is maximum and is symmetrical about the center of the bottom boundary. Net radiative heat fluxes at left and right boundaries are same and increases along these walls as we come closer to the hot bottom wall.

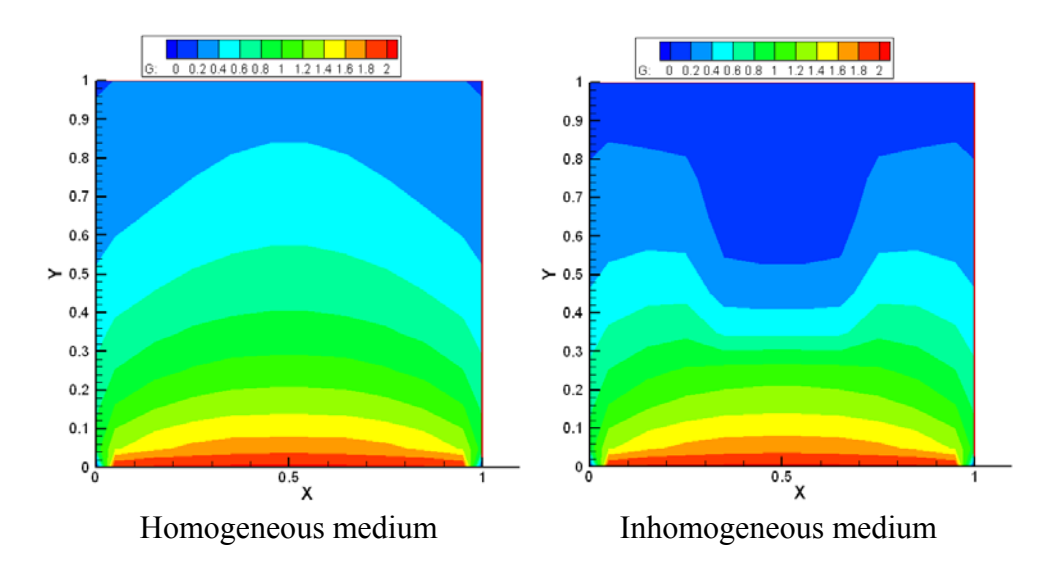

Fig. 2.4.2 Distributions of incident radiation energy

#### **2.4-7 Final Remarks**

Effect of inhomogeneous optical properties on incident radiation energy and wall heat fluxes are discussed here.

### **2.5 Black, Square Enclosure with Absorbing-Emitting Medium with a radiative source (Example 5)**

#### **2.5-1 Problem Description**

The problem under consideration is steady-state radiation in an absorbing-emitting medium with a radiative source. In this example, the radiative source is specified as  $q_{gen} = 5 kW/m^3$ . The medium intensity can be calculated from

$$
\nabla \cdot q = q_{gen} = \kappa \left( 4\pi l_b - G \right) \tag{2.5.1}
$$

Once the blackbody intensity is obtained from Eq. (2.5.1), the gas temperature can be calculated using

$$
E_b = \pi I_b = \sigma T_g^4 \tag{2.5.2}
$$

The boundary conditions are specified as

$$
y = 0 \t\t T = 1200 \text{ K} \t\t(2.5.3a)
$$

$$
y = 1m \qquad T = 400 \text{ K} \tag{2.5.3b}
$$

Our aim is to calculate the temperature of the medium.

#### **2.5-2 Design of ADAPT**

**GRID.** The title of the field printout is set to 'G' through TITLE (1). The output file (PROB5.DAT) is then specified via OPEN. By default, the angular domains are  $0 \le \theta \le \pi$  and 0  $\leq \phi \leq 2\pi$ . These are specified in DEFLT using the variables TL and PL respectively. Four control angles represented by NCVLT = 4 are taken in the  $\theta$ -direction and 8 control angles represented by NCVLP = 8 are taken in the  $\phi$ -direction respectively. The default value of POWERT = 1 and POWERP = 1 are used to generate angular grids with uniform  $\Delta\theta$  and  $\Delta\phi$ . The boundaries of the control angles are calculated by calling QUAD. The spatial domains are 0  $\leq x \leq 1$  and  $0 \leq y \leq 1$  which are specified through XL and YL respectively. Ten control volumes are used in the *x* and *y* directions which are represented by NCVLX = 10 and NCVLY = 10 respectively. The default values of POWERX =  $1$  and POWERY =  $1$  are used. As a result, an uniform spatial grid is created by calling EZGRID.

**START.** Numerical values of all boundary conditions as given in Eq. (2.5.3) are set here. The maximum number of iterations for the present problem are set as  $\text{LAST} = 30$ . The value of absorption coefficient  $\kappa$  is taken as ALPHA = 0.5. The radiative heat source is specified as QGEN. Then we fill the boundary temperatures according to Eq. (2.5.3).

**LC.** Since the medium is homogeneous, no addition treatment is done here.

**OUTPUT.** For each iteration (ITER) the temperature of the medium is calculated using Eq. (2.5.2). The value of the temperature,  $T(I, J)$  at the center of the enclosure and maximum difference in magnitude of the intensity from previous iteration, DMAX (which is printed as DIFF-MAX) over all control volumes and control angles are printed for verifying the convergence of the solution. The default value of  $EROR = 1.E-6$  is used in this example for satisfying the convergence criteria. When the maximum number of iterations has been reached (ITER = LAST), or when the maximum change of the radiative intensities between two successive iterations falls below the prescribed value ( $KSTOP = 1$ ), the boundary heat fluxes and incident radiation energy are calculated by calling HFLUX. All grid-related variables and incident radiation energy at control volume nodes are printed by calling PRINT. The user is of course free to use the temperature as the convergence monitoring variable. You will need to write this algorithm yourself in ENTRY OUTPUT.

**GAMSOR.** The effect of the radiative source given by Eq. (2.5.1) is incorporated in here. The incident radiation *G* is calculated by calling HFLUX. The intensities of all *internal* control volumes are then calculated according to Eq. (2.5.1). Radiative equilibrium is a degenerate case of this example with  $q_{gen} = 0$ .

#### **2.5-3 Additional Fortran Names**

maximum of  $\left|\left(l - l_{OID}\right)/l\right|$  calculated over all control volumes and control angles **DMAX** maximum number of iterations LAST **ALPHA** absorption coefficient Stefan-Boltzmann constant **STFAN**  $G(I,J)$ incident radiation energy radiative heat source QGEN

#### **Listing of ADAPT for Example 5**  $2.5 - 4$

```
SUBROUTINE USER
INCLUDE 'PARAM.FOR'
    INCLUDE 'COMMON.FOR'
PROBLEM 5: BLACK, SQUARE ENCLOSURE WITH THE MEDIUM
\mathsf{C}\mathsf{C}SUBJECTED TO A RADIATIVE HEAT SOURCE
\mathsf{C}ENTRY GRID
\mathsf{C}TITLE(1)=' G '
    OPEN(\tilde{7}, \tilde{FILE} = 'PROB5.DAT')\mathsf{C}NCVLP = 8NCVLT=4
\mathsf{C}CALL QUAD
\mathsf{C}NCV LX = 10NCVLY=10C
    XL=1.YL=1.C
    CALL EZGRID
\mathsf{C}RETURN
\mathsf{C}ENTRY START
\mathsf{C}LAST=30ALPHA=0.5QGEN=5000
\mathsf{C}DO 100 J=2, M2<br>
T(1,3)=800<br>
T(L1,3)=800100
   CONTINUE
\mathsf{C}DO 101 I=2, L2
      T(I, 1)=1200T(I.M1)=400101
   CONTINUE
C
    RETURN
C
```

```
 ENTRY LC 
C 
 RETURN 
C******************************************************************* 
C 
       ENTRY OUTPUT 
C 
       DO 200 J=2,M2 
          DO 201 i=2, L2T(I,J)=(PI*RIB(I,J)/STFAN)**0.25<br>201 CONTINUE
201 CONTINUE<br>200 CONTINUE
       CONTINUE
C 
       IF(ITER.EQ.0) WRITE(6,500) 
 WRITE(6,501) ITER, T(L1/2,M1/2),DMAX 
 IF(ITER.EQ.0) WRITE(7,500) 
      WRITE(7,501) ITER, T(L1/2,ML/2), DMAX
C 
       IF(KSTOP.EQ.1.OR.ITER.EQ.LAST) THEN 
           CALL HFLUX 
           CALL PRINT 
       ENDIF 
C<sub>500</sub>
 500 FORMAT(/3X,'ITER',8X,'T',12X,'DIFF-MAX'/1X,48('*')) 
 501 FORMAT(3X,I3,2(3X,1PE12.3)) 
C 
 RETURN 
C******************************************************************* 
       ENTRY GAMSOR 
C 
       CALL HFLUX 
C 
       DO 300 J=2,M2 
          DO 301 I=2, L<sub>2</sub>
 RIB(I,J)=(QGEN/CAPPA(I,J)+G(I,J))/(4.*PI)<br>301 CONTINUE
 301 CONTINUE<br>300 CONTINUE
      CONTINUE
C 
      RETURN<br>END
 END 
C*******************************************************************
```
### **2.5-5 Results for Example 5**

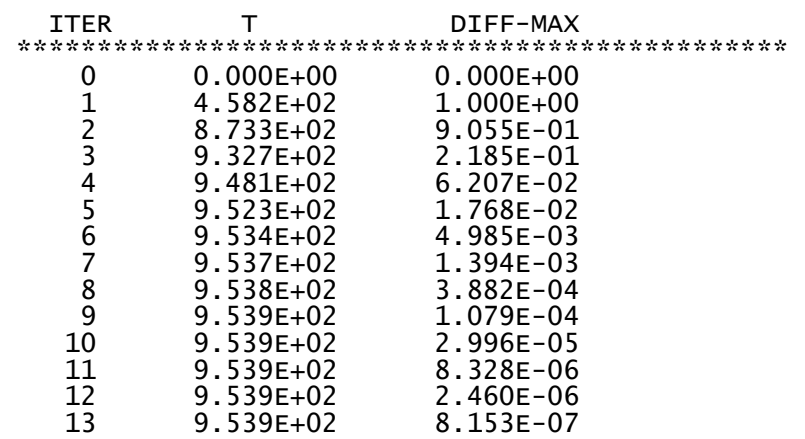

 $2^{\circ}$  $\mathbf{3}$  $\overline{4}$ 5 -6  $x = 0.00E+00$  5.00E-02 1.50E-01 2.50E-01 3.50E-01 4.50E-01 5.50E-01<br> $xU = 0.00E+00$  0.00E+00 1.00E-01 2.00E-01 3.00E-01 4.00E-01 5.00E-01 q 10 11  $X = 6.50E-01$  7.50E-01 8.50E-01 9.50E-01 1.00E+00 XU= 6.00E-01 7.00E-01 8.00E-01 9.00E-01 1.00E+00  $5<sup>5</sup>$  $2^{\circ}$  $\mathbf{3}$  $\overline{4}$  $J =$ - 6  $Y = 0.00E+00$  5.00E-02 1.50E-01 2.50E-01 3.50E-01 4.50E-01 5.50E-01<br>YV= 0.00E+00 0.00E+00 1.00E-01 2.00E-01 3.00E-01 4.00E-01 5.00E-01  $J =$ 9 10 11 12  $\bar{Y} = 6.50E-01$  7.50E-01 8.50E-01 9.50E-01 1.00E+00 YV= 6.00E-01 7.00E-01 8.00E-01 9.00E-01 1.00E+00 L = 1 2 3 4 5 6<br>TH =  $0.00E+00$  3.93E-01 1.18E+00 1.96E+00 2.75E+00 3.14E+00  $M =$  1 2 3 4 5 6 7<br>PH = 0.00E+00 3.93E-01 1.18E+00 1.96E+00 2.75E+00 3.53E+00 4.32E+00  $\mathbf Q$  $M =$ <sub>R</sub>  $10$ PH =  $5.11E+00$   $5.89E+00$   $6.28E+00$ \*\*\*\*\*\* \*\*\*\*\*\*  $\mathsf{G}$ <u> Liberatur</u> <u> 22222222</u>  $2<sup>7</sup>$  $1 \qquad \qquad$  $\overline{\phantom{a}}$  3  $\overline{4}$  $5<sup>1</sup>$  $6\overline{6}$  $\overline{7}$  $I =$  $\overline{J}$ 0.00E+00 8.17E+04 8.44E+04 8.82E+04 9.18E+04 9.39E+04 9.39E+04<br>1.05E+05 9.63E+04 9.51E+04 9.72E+04 1.00E+05 1.02E+05 1.02E+05<br>1.11E+05 1.09E+05 1.09E+05 1.12E+05 1.16E+05 1.18E+05 1.18E+05 12 11 10 1.11E+05 1.09E+05 1.09E+05 1.12E+05 1.16E+05 1.18E+05 1.18E+05<br>1.19E+05 1.19E+05 1.22E+05 1.26E+05 1.31E+05 1.33E+05 1.33E+05<br>1.26E+05 1.30E+05 1.35E+05 1.41E+05 1.45E+05 1.48E+05 1.48E+05<br>1.35E+05 1.41E+05 1.48E+05 1.55E+ 9 8765432  $\mathbf{1}$ 8 9 10  $I =$ 11 12 J 9.18E+04 8.82E+04 8.44E+04 8.17E+04 0.00E+00<br>1.00E+05 9.72E+04 9.51E+04 9.63E+04 1.05E+05<br>1.16E+05 1.12E+05 1.09E+05 1.09E+05 1.11E+05<br>1.31E+05 1.26E+05 1.22E+05 1.19E+05 1.19E+05<br>1.45E+05 1.41E+05 1.35E+05 1.30E+05 1.35E+ 12 11 10 9 87654 1.00E+05 1.33E+03 1.46E+05 1.41E+03 1.35E+03<br>1.76E+05 1.71E+05 1.64E+05 1.54E+05 1.45E+05<br>1.94E+05 1.90E+05 1.82E+05 1.69E+05 1.55E+05<br>2.17E+05 2.12E+05 2.03E+05 1.87E+05 1.67E+05<br>2.45E+05 2.40E+05 2.29E+05 2.09E+05 1.79E+  $\frac{3}{2}$  $\mathbf{1}$ 

#### 2.5-6 Discussion of Results

As expected, the solution did not converge in one iteration. This is because the blackbody intensity of the medium is not known. Hence, the source function is unknown. Therefore, at the beginning we are guessing the source function. On the basis of guess value of source function intensity is calculated at the next iteration and it is compared with intensity calculated from previous iteration. This iterative process will continue till the maximum difference in intensity between two successive iterations will be less than or equal to EROR. Here it is seen that after thirteen iterations solution is converged. In the result lists for the present problem, along *x*  direction  $X(I)$  and  $XU(I)$  represents the value of X at grid location I and the value of X for the corresponding control volume face. Similarly, along  $\gamma$  direction  $\gamma$ (J) and  $\gamma$  $\gamma$ (J) represents the value of Y at grid location J and value of Y for the corresponding control volume face. Angular grid contains grid related information in *θ* and φ*-*directions respectively. In the *θ*-direction TH(L) represents the value of  $\theta$  at the grid location L and in the  $\phi$ -direction PH(M) represents the value of  $\phi$  at the grid location M. Figure 2.5.1 shows the temperature distribution due to the effect of the radiative heat source. The black lines show that locations of the centers of the control volumes for this uniformly divided spatial domain.

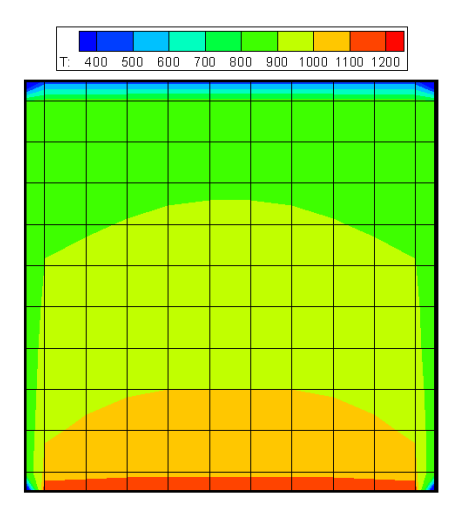

Fig. 2.5.1 Temperature distribution due to the radiative source.

#### **2.5-7 Final Remarks**

This example shows how radiative heat source is modeled using RAT. The next example shows the same problem modeled using non-uniform spatial grids.

### **2.6 Black, Square Enclosure with Absorbing-Emitting Medium with a radiative source (Example 6)**

#### **2.6-1 Problem Description**

The physical parameters of this problem are identical to that of Example 5. This problem demonstrates the use of non-uniform spatial grids. The problem under consideration is steadystate radiation in an absorbing-emitting medium with a radiative source. In this example, the radiative source is specified as  $q_{gen} = 5 kW/m^3$ . The medium intensity can be calculated from

$$
\nabla \cdot q = q_{gen} = \kappa \left( 4\pi l_b - G \right) \tag{2.6.1}
$$

Once the blackbody intensity is obtained from Eq. (2.6.1), the gas temperature can be calculated using

$$
E_b = \pi I_b = \sigma T_g^4 \tag{2.6.2}
$$

The boundary conditions are specified as

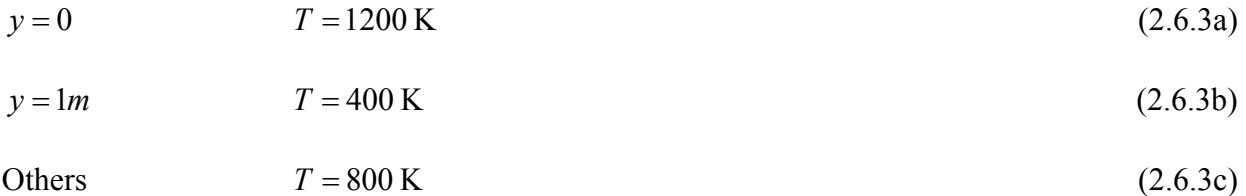

Our aim is to calculate the temperature of the medium.

#### **2.6-2 Design of ADAPT**

**GRID.** The title of the field printout is set to 'G' through TITLE (1). The output file (PROB6.DAT) is then specified via OPEN. By default, the angular domains are  $0 \le \theta \le \pi$  and 0  $\leq \phi \leq 2\pi$ . These are specified in DEFLT using the variables TL and PL respectively. Four control angles represented by NCVLT = 4 are taken in the  $\theta$ -direction and 8 control angles represented by NCVLP = 8 are taken in the  $\phi$ -direction respectively. The default value of POWERT = 1 and POWERP = 1 are used to generate angular grids with uniform  $\Delta\theta$  and  $\Delta\phi$ . The boundaries of the control angles are calculated by calling QUAD. The spatial domain is divided into two zones in the *x* direction through  $NZX = 2$ . XZONE(1) specifies the length of the first zone to 0.5 which is half the size of the enclosure. The first zone is divided into five control volumes using  $NCVX(1) = 5$ . The widths of the control volumes are arranged to *expand* in the positive *x* direction using  $POWRX(1) = 1.5$ . Similar to the first zone, the width of the second zone is set to 0.5 using  $XZONE(2)$ . Five control volumes fill this space and is set using NCVX(2) = 5. The widths of these control volumes contract towards the wall (in the positive *x* direction). This is arranged using  $POWRX(2) = -1.5$ . Note that in this program, positive (> 1.0) POWRX implies expanding grids, while negative  $(< -1)$  indicates contracting grids. The same *magnitude* (1.5 in this example) ensures that the meshes are symmetrical about the centerline (in this example). More complete explanation can be found in Patankar (1991). The same concept is used in specifying the grids in the *y* direction. The meshes are generated by calling ZGRID (not EZGRID as in the previous example.)

**START.** Numerical values of all boundary conditions as given in Eq. (2.6.3) are set here. The maximum number of iterations for the present problem are set as  $\text{LAST} = 30$ . The value of absorption coefficient  $\kappa$  is taken as ALPHA = 0.5. The radiative heat source is specified as QGEN. Then we fill the boundary temperatures according to Eq. (2.6.3).

**LC.** Since the medium is homogeneous, no addition treatment is done here.

**OUTPUT.** For each iteration (ITER) the temperature of the medium is calculated using Eq. (2.6.2). The value of the temperature,  $T(I, J)$  at the center of the enclosure and maximum difference in magnitude of the intensity from previous iteration, DMAX (which is printed as DIFF-MAX) over all control volumes and control angles are printed for verifying the convergence of the solution. The default value of  $EROR = 1.E-6$  is used in this example for satisfying the convergence criteria. When the maximum number of iterations has been reached (ITER = LAST), or when the maximum change of the radiative intensities between two successive iterations falls below the prescribed value ( $KSTOP = 1$ ), the boundary heat fluxes and incident radiation energy are calculated by calling HFLUX. All grid-related variables and incident radiation energy at control volume nodes are printed by calling PRINT. The user is of course free to use the temperature as the convergence monitoring variable. You will need to write this algorithm yourself in ENTRY OUTPUT.

**GAMSOR.** The effect of the radiative source given by Eq. (2.6.1) is incorporated in here. The incident radiation *G* is calculated by calling HFLUX. The intensities of all *internal* control volumes are then calculated according to Eq. (2.6.1). Radiative equilibrium is a degenerate case of this example with  $q_{gen} = 0$ .

#### **2.6-3 Additional Fortran Names**

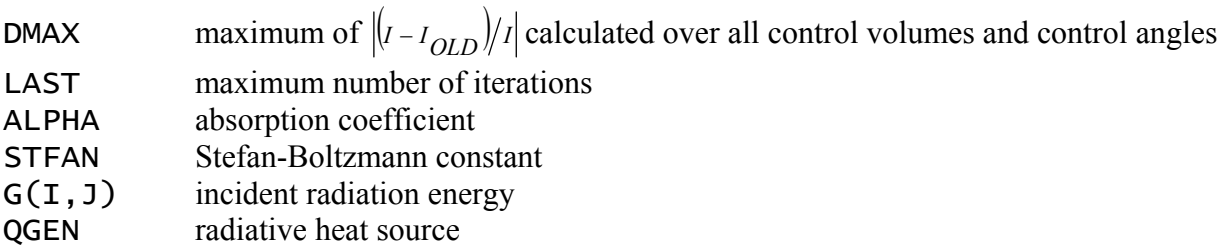

#### **2.6-4 Listing of ADAPT for Example 6**

```
C******************************************************************* 
       SUBROUTINE USER 
C******************************************************************* 
       INCLUDE 'PARAM.FOR' 
       INCLUDE 'COMMON.FOR' 
C******************************************************************* 
  PROBLEM 6: BLACK, SQUARE ENCLOSURE IN A MEDIUM
C WITH A RADIATIVE HEAT SOURCE 
C******************************************************************* 
C 
       ENTRY GRID 
C
```

```
TITLE(1)=' G '
      OPEN(7, FILE='PROB6.DAT')
\mathsf CNCVLP = 8NCVLT=4
\mathsf CCALL QUAD
\mathsf{C}NZX=2XZONE(1)=0.5NCVX(1)=5POWRx(1)=1.5XZONE(2)=0.5NCVX(2)=5<br>POWRX(2)=-1.5
\mathsf{C}NZY=2YZONE(1)=0.5NCVY(1)=5POWRY(1)=1.5YZONE(2) = 0.5NCVY(2)=5POWRY(2) = -1.5\mathsf{C}CALL ZGRID
\mathsf{C}RETURN
\mathsf CENTRY START
\mathsf{C}LAST=30ALPHA=0.5QGEN=5000
\mathsf{C}DO 100 J=2, M2
         T(1, 1) = 800T(L1, 1) = 800100
      CONTINUE
\mathsf{C}DO 101 I=2, L2<br>
T(I, 1) = 1200T(I, M1)=400101
      CONTINUE
\mathsf{C}RETURN
\mathsf{C}ENTRY LC
\mathsf{C}RETURN
\mathsf CENTRY OUTPUT
\mathsf{C}DO 200 J=2, M2<br>DO 201 I=2, L2
            T(I,J) = (PI*RIB(I,J)/STFAN)*0.25201
         CONTINUE
\frac{200}{c}CONTINUE
      IF(ITER.EQ.0) WRITE(6,500)<br>WRITE(6,501) ITER, T(L1/2,M1/2),DMAX<br>IF(ITER.EQ.0) WRITE(7,500)
```

```
WRITE(7,501) ITER, T(L1/2, M1/2), DMAX
\mathsf CIF(KSTOP.EQ.1.OR.ITER.EQ.LAST) THEN
        CALL HFLUX
        CALL PRINT
     ENDIF
-<br>- 500 FORMAT(/3x,'ITER',8x,'T',12x,'DIFF-MAX'/1x,48('*'))<br>- 501 FORMAT(3x,I3,2(3x,1PE12.3))
ENTRY GAMSOR
\mathsf CCALL HFLUX
\mathsf{C}DO 300 J=2, M2<br>DO 301 I=2, L2
           RIB(I, J) = (QGEN/CAPPA(I, J) + G(I, J))/(4. *PI)301
        CONTINUE
 300CONTINUE
\mathsf{C}RETURN
     END
```
#### **Results for Example 6**  $2.6 - 5$

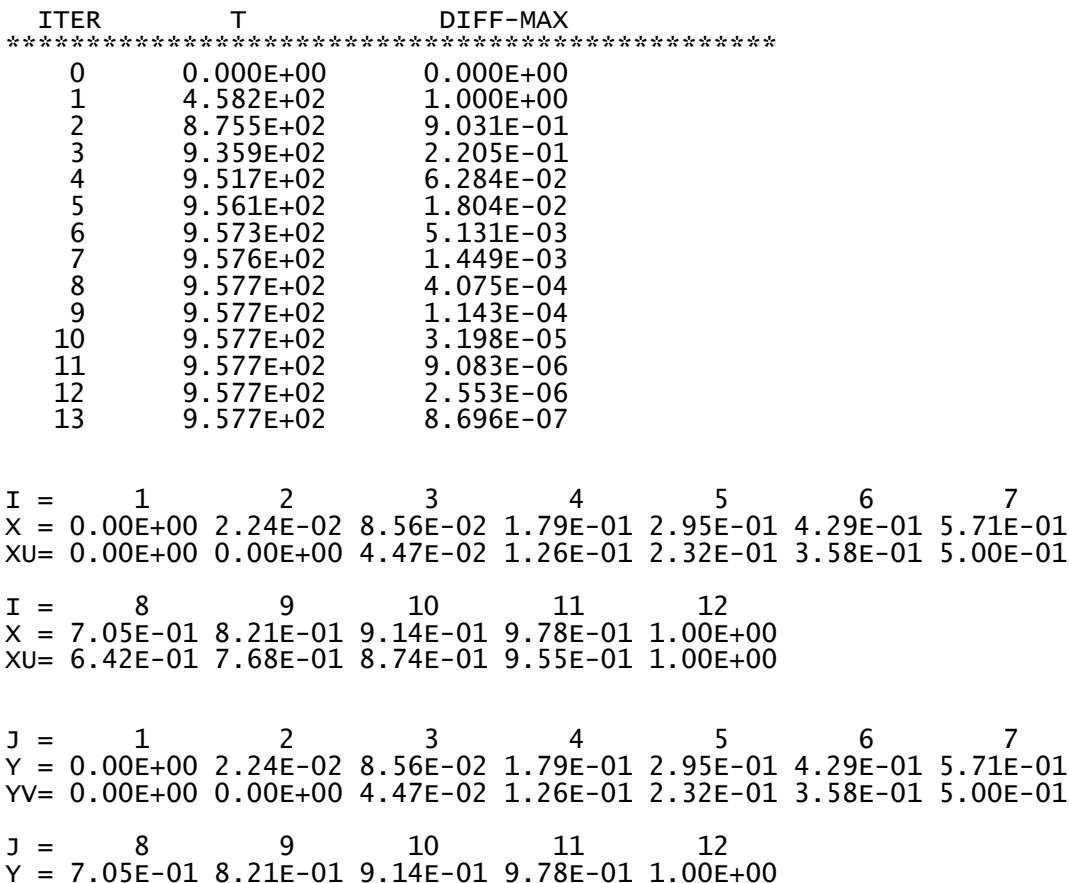

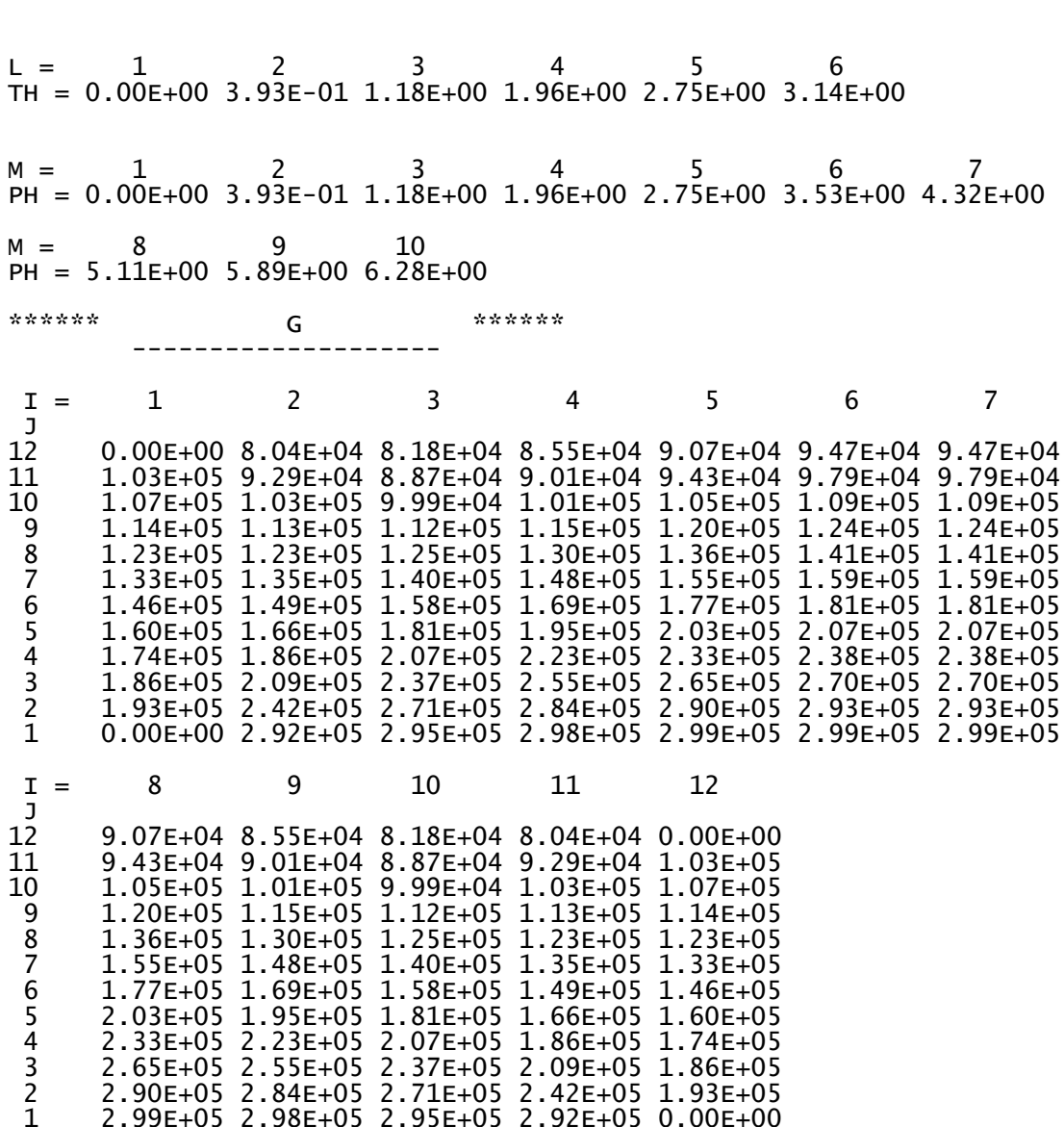

 $YV = 6.42E-01 7.68E-01 8.74E-01 9.55E-01 1.00E+00$ 

#### **Discussion of Results**  $2.6 - 6$

As expected, the solution did not converge in one iteration. This is because the blackbody intensity of the medium is not known. Hence, the source function is unknown. Therefore, at the beginning we are guessing the source function. On the basis of guess value of source function intensity is calculated at the next iteration and it is compared with intensity calculated from previous iteration. This iterative process will continue till the maximum difference in intensity between two successive iterations will be less than or equal to **EROR**. Here it is seen that after thirteen iterations solution is converged. In the result lists for the present problem, along  $x$ direction  $X(I)$  and  $XU(I)$  represents the value of X at grid location I and the value of X for the corresponding control volume face. Similarly, along  $y$  direction  $Y(1)$  and  $YY(1)$ represents the value of Y at grid location J and value of Y for the corresponding control volume face. Angular grid contains grid related information in  $\theta$  and  $\phi$ -directions respectively.

In the  $\theta$ -direction TH(L) represents the value of  $\theta$  at the grid location L and in the  $\phi$ -direction PH(M) represents the value of  $\phi$  at the grid location M. Figure 2.6.1 shows the temperature distribution due to the effect of the radiative heat source. The black lines show that locations of the centers of the control volumes for this uniformly divided spatial domain. Note that the nodes are finer near the four walls.

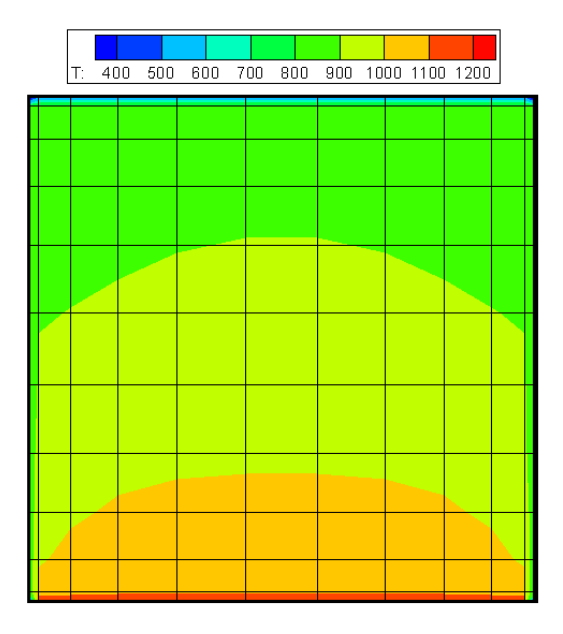

Fig. 2.6.1 Temperature distribution due to the radiative source.

### **2.6-7 Final Remarks**

# LISTING OF THE INVARIANT PART OF RAT

#### **A.1 Include File "PARAM.FOR"**

CCCCCCCCCCCCCCCCCCCCCCCCCCCCCCCCCCCCCCCCCCCCCCCCCCCCCCCCCCCCCCCCCCCCCCCC C TWO-DIMENSIONAL FINITE-VOLUME METHOD FOR C RADIATIVE HEAT TRANSFER IN PARTICIPATING MEDIA C JOHN C. CHAI CCCCCCCCCCCCCCCCCCCCCCCCCCCCCCCCCCCCCCCCCCCCCCCCCCCCCCCCCCCCCCCCCCCCCCCC PARAMETER  $(NI=17,NJ=17,NT=6,NP=10,NZMX=4,NPSUB=7)$ CCCCCCCCCCCCCCCCCCCCCCCCCCCCCCCCCCCCCCCCCCCCCCCCCCCCCCCCCCCCCCCCCCCCCCCCC C PHI : ANGLE FROM THE X-AXIS ON THE X-Y PLANE, M , J1 C THETA : ANGLE FROM THE Z-AXIS, L, K1 CCCCCCCCCCCCCCCCCCCCCCCCCCCCCCCCCCCCCCCCCCCCCCCCCCCCCCCCCCCCCCCCCCCCCCCC

#### **A.2 Include File "COMMON.FOR"**

CCCCCCCCCCCCCCCCCCCCCCCCCCCCCCCCCCCCCCCCCCCCCCCCCCCCCCCCCCCCCCCCCCCCCCCC CHARACTER\*10 TITLE COMMON/BLK01/F(NI,NJ,NT,NP) COMMON/BLK02/X(NI),XU(NI),XCV(NI),Y(NJ),YV(NJ),YCV(NJ),VOL(NI,NJ), 5 THETA(NT),THETAI(NT),PHI(NP),PHII(NP) COMMON/BLK03/AX(NJ,NT,NP),AY(NI,NT,NP),DCX(NT,NP),DCY(NT,NP), 1 DOM(NT,NP) COMMON/BLK04/ISOLID(NI,NJ) COMMON/BLK05/BM(NI,NJ,NT,NP),SM(NI,NJ,NT,NP),SP(NI,NJ,NT,NP), 9 SC(NI,NJ,NT,NP),RIB(NI,NJ),T(NI,NJ) COMMON/BLK06/L1,L2,L3,M1,M2,M3,K1,K2,K3,J1,J2,J3,ITER,LAST COMMON/BLK07/XL,YL,TL,PL,SMALL,BIG,EROR,DMAX COMMON/BLK08/KSTOP,KBOUND,KISO,KPHASE,KPNORM COMMON/BLK09/RIBI1(NJ,NT,NP),RIBL1(NJ,NT,NP), 1 RIBJ1(NI,NT,NP),RIBM1(NI,NT,NP) COMMON/BLK10/QPY(NI,NJ),QMY(NI,NJ),QPX(NI,NJ),QMX(NI,NJ),G(NI,NJ) COMMON/BLK11/CAPPA(NI,NJ),SIGMA(NI,NJ),BETA(NI,NJ)<br>1.ALPHA.SIG.EPSI1.EPSL1.EPSJ1.EPSM1 1 ,ALPHA,SIG,EPSI1,EPSL1,EPSJ1,EPSM1<br>2 .RHOI1.RHOL1.RHOJ1.RHOM1.STFAN 2 ,RHOI1,RHOL1,RHOJ1,RHOM1,STFAN COMMON/BLK12/MORDER,A(100),PHASE(NT,NP,NT,NP) COMMON/BLK13/PI,PIBY2,PI32,PI4 COMMON/BLK14/TITLE(16) COMMON/BLK15/NCVLX,NCVLY,NCVX(NZMX),NCVY(NZMX),NZX,NZY,NCVLP,NCVLT, COMMON/BLK16/POWERX,POWERY,XZONE(NZMX),POWRX(NZMX) 1 ,YZONE(NZMX),POWRY(NZMX),POWERT,POWERP COMMON/BLK17/MPHI1,MPHI2,MPHI3,MPHI4,MP1P1,MP2P1,MP3P1,MP4P1,<br>1 LTETA2.LT2P1 LTETA2, LT2P1 COMMON/BLK18/KBCI1(NJ),KBCL1(NJ),KBCJ1(NI),KBCM1(NI) CCCCCCCCCCCCCCCCCCCCCCCCCCCCCCCCCCCCCCCCCCCCCCCCCCCCCCCCCCCCCCCCCCCCCCCC

#### **A.3 Invariant Part of RAT**

```
CCCCCCCCCCCCCCCCCCCCCCCCCCCCCCCCCCCCCCCCCCCCCCCCCCCCCCCCCCCCCCCCCCCCCCCC 
       PROGRAM RAT2D 
C*********************************************************************** 
       INCLUDE 'PARAM.FOR' 
       INCLUDE 'COMMON.FOR' 
C*********************************************************************** 
       CALL DEFLT 
       CALL GRID 
C 
       CALL SETUP1 
C 
       CALL START 
C 
       CALL SETUP2 
C 
       CALL LC 
C 
    CHECK FOR SCATTERING 
C 
       DO 5 I=2,L2 
          DO 6 \text{ } j=2, M2IF(SIGMA(I,J).NE.O.) KSIG=1<br>6 CONTINUE
 6 CONTINUE<br>5 CONTINUE
      CONTINUE
\epsilon IF(KSIG.EQ.1) THEN 
 IF(KISO.EQ.1) THEN 
              CALL ISOTRP 
           ELSE 
              CALL ANISO 
           ENDIF 
       ENDIF 
C 
       CALL OUTPUT 
       DO 10 ITER1=1,LAST 
           ITER=ITER1 
           IF(KSTOP.EQ.1) STOP 
           CALL GAMSOR 
          CALL BNDRY 
          CALL SMBM 
           CALL HEART 
          CALL BOUND 
 CALL OUTPUT<br>10 CONTINUE
      CONTINUE
C 
       END 
CCCCCCCCCCCCCCCCCCCCCCCCCCCCCCCCCCCCCCCCCCCCCCCCCCCCCCCCCCCCCCCCCCCCCCCC 
       SUBROUTINE DEFLT 
C*********************************************************************** 
 INCLUDE 'PARAM.FOR' 
 INCLUDE 'COMMON.FOR' 
C*********************************************************************** 
       LAST=5 
       MODE=1 
C 
       EROR=1.E-6 
       SMALL=1.E-10 
       BIG=1.E20 
C 
       PI=4.0*ATAN(1.0) 
       PIBY2=PI/2. 
       PI32=3.*PI/2.
```
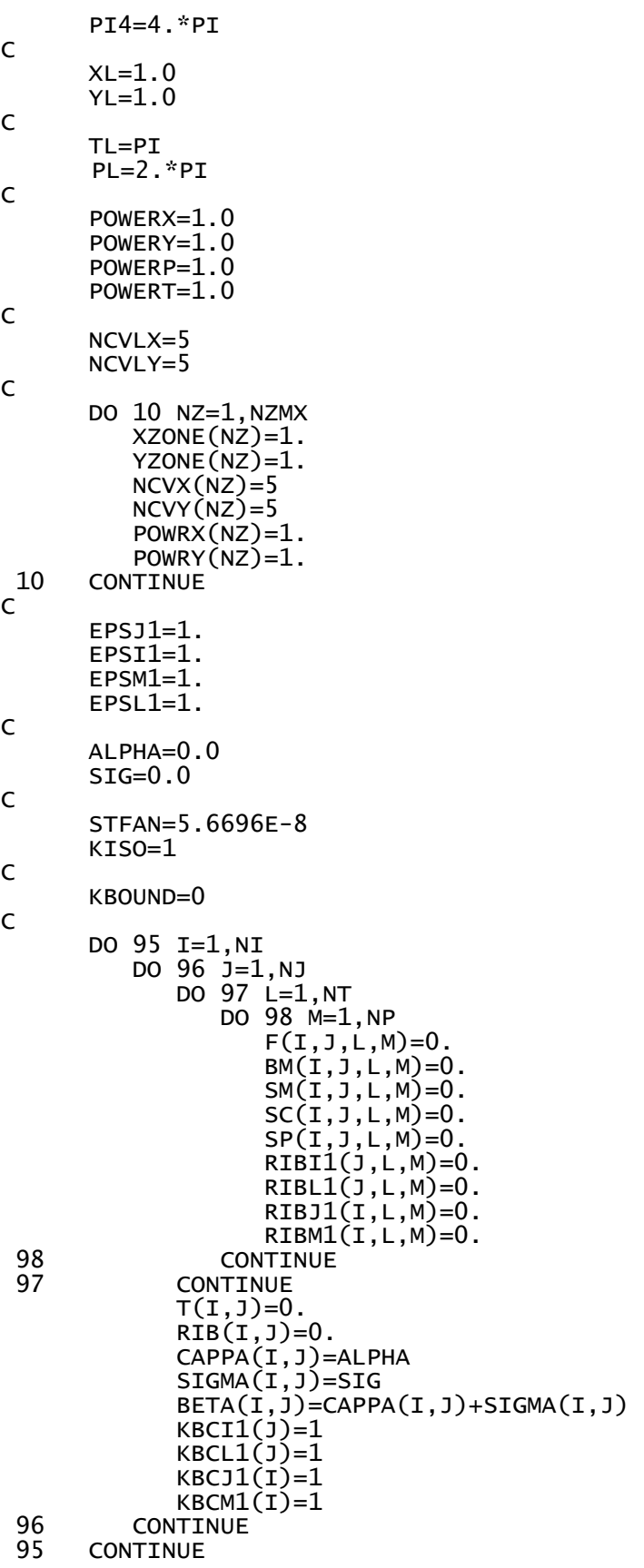

 $\mathsf{C}$ 

```
DO 123 L=2, K2
       DO 124 M=2, J2
          DO 125 LL=2, K2
            DO 126 MM=2, J2
               PHASE(L,M, LL, MM)=0.0126
            CONTINUE
125
         CONTINUE
124
       CONTINUE
123
    CONTINUE
\mathsf{C}RETURN
     FND
INCLUDE 'PARAM.FOR'<br>INCLUDE 'COMMON.FOR'
DC(ARGU)=0.5*ARGU-0.25*SIN(2.*ARGU))SIN2(ARG)=(1.-COS(2.*ARG))/2.0ENTRY SETUP1
\mathsf CL2=L1-1L3=L2-1M2 = M1 - 1M3 = M2 - 1K2=K1-1K3=K2-1J2 = J1 - 1J3=J2-1COME HERE TO CALCULATE X-DIRECTION GRID
\epsilonX(1)=XU(2)DO 5 I=2, L2X(I)=0.5*(XU(I+1)+XU(I))XCV(I)=XU(I+1)-XU(I)CONTINUE
5
     X(L1)=XU(L1)\mathsf{C}COME
    HERE TO CALCULATE Y-DIRECTION GRID
\epsilonY(1)=YY(2)DO 10 J=2, M2
       Y(1)=0.5*(YV(1+1)+YV(1))YCV(J)=YV(J+1)-YV(J)10CONTINUE
     Y(M1)=YV(M1)\mathsf{C}CALCULATIONS OF CONTROL VOLUME VOLUMES
\epsilonDO 15 J=2, M2
       DO 16 I=2, L2
          VOL(I, J)=XCV(I)*YCV(J)CONTINUE
16
15
     CONTINUE
\mathsf{C}CALCULATIONSOF THETA-DIRECTION GRID
C
     THETA(1)=THETAI(2)
```

```
 DO 20 L=2,K2 
 THETA(L)=0.5*(THETAI(L+1)+THETAI(L))<br>20 CONTINUE
       CONTINUE
        THETA(K1)=THETAI(K1) 
C 
CALCULATIONS OF PHI-DIRECTION GRID 
\epsilonPHI(1)=PHII(2)DO 30 M=2, J2
 PHI(M)=0.5*(PHII(M+1)+PHII(M))<br>30 CONTINUE
       CONTINUE
       PHI(J1)=PHII(J1)C 
    CALCULATIONS OF CONTROL ANGLES AND "DIRECTION COSINES" 
C 
        DO 40 M=2,J2 
            PHIM=PHI(M) 
            IF(PHIM.LT.PIBY2) MPHI2=M 
            IF(PHIM.LT.PI) MPHI3=M 
            IF(PHIM.LT.PI32) MPHI4=M 
            TERM1=COS(PHII(M+1))-COS(PHII(M)) 
           TERM2 = SIN(PHII(M+1)) - SIN(PHII(M)) TERM3=PHII(M+1)-PHII(M) 
            DO 41 L=2,K2 
                IF(THETA(L).LT.PIBY2) LTETA2=L 
                TERM4=DC(THETAI(L+1))-DC(THETAI(L)) 
              TERM5 = (SIN2(THETAI(L+1)) - SIN2(THETAI(L))))/2.DCX(L,M) = TERN2*TERM4 DCY(L,M)=-TERM1*TERM4 
                IF(ABS(DCX(L,M)).LT.1.E-5) DCX(L,M)=0.0 
               IF(\overrightarrow{ABS(DCY(L,M)}).LT.1.E-5) DCY(L,M)=0.0DOM(L,M)=-\left(COS(THETAI(L+1))-COS(THETAI(L))\right)*TERN3<br>CONTINUE
 41 CONTINUE<br>40 CONTINUE
       CONTINUE
C 
      DO 50 L=2,K2 
           DO 51 M=2,J2 
               DO 52^{\degree} J=2, M2
 AX(J,L,M)=ABS(DCX(L,M)*YCV(J))<br>52 CONTINUE
               CONTINUE
                DO 53 I=2,L2 
 AY(I, L, M) = ABS(DCY(L, M) * XCV(I))<br>CONTINUE
 53 CONTINUE<br>51 CONTINUE
          CONTINUE
  50 CONTINUE 
\mathcal{C} MP2P1=MPHI2+1 
        MP3P1=MPHI3+1 
        MP4P1=MPHI4+1 
        LT2P1=LTETA2+1 
C 
CAUTION**** XCV(1),XCV(L1),YCV(1),YCV(M1) ARE NOT USED. ****
       XCV(1)=SMALL
        XCV(L1)=SMALL 
       YCV(1)=SMALL
        YCV(M1)=SMALL 
C 
      PRINT 2 
        PRINT 55 
\frac{c}{2}FORMAT(//15x,<br>2 COMPUT
 1 'COMPUTATION IN TWO-DIMENSIONAL CARTESIAN COORDINATES')<br>55 FORMAT(14X,56(1H*),//)
       FORMAT(14X,56(1H^*), \frac{1}{2}\mathcal{C}
```

```
 RETURN 
C*********************************************************************** 
       ENTRY SETUP2 
C 
COME HERE TO SPECIFY BOUNDARY EMISSION FROM THE EAST AND WEST WALLS 
C 
       DO 60 J=2,M2 
          IF(KBCI1(J).EQ.1) THEN 
              \overline{DO} 62 \overline{L} = 2, K2
                    DO 63 M=2,MPHI2 
 RIBI1(j,L,M)=STFAN*T(1,j)**4/PI<br>CONTINUE
                 CONTINUE
                    DO 64 M=MP4P1,J2 
 RIBI1(J,L,M)=STFAN*T(1,J)**4/PI<br>CONTINUE
 64 CONTINUE<br>62 CONTINUE
             CONTINUE
          ENDIF 
          IF(KBCL1(J).EQ.1) THEN 
               DO 65 L=2,K2 
                    DO 66 M=MP2P1,MPHI4 
 RIBL1(J,L,M)=STFAN*T(L1,J)**4/PI<br>
CONTINUE
 66 CONTINUE<br>65 CONTINUE
             CONTINUE
 ENDIF<br>60 CONTINUE
      CONTINUE
C 
COME HERE TO SPECIFY BOUNDARY EMISSIONS FROM THE NORTH AND SOUTH WALLS 
C 
       DO 70 I=2,L2 
         IF(KBCJ1(I).EQ.1) THEN
              DO 72 L=2,K2 
                  DO 73 M=2,MPHI3 
 RIBJ1(I, L, M)=STFAN*T(I, 1)**4/PI<br>CONTINUE
 73 CONTINUE<br>72 CONTINUE
             CONTINUE
          ENDIF 
          IF(KBCM1(I).EQ.1) THEN 
              DO 75 L=2,K2 
                  DO 76 M=MP3P1,J2 
 RIBM1(I,L,M)=STFAN*T(I,M1)**4/PI<br>CONTINUE
 76 CONTINUE<br>75 CONTINUE
             CONTINUE
 ENDIF<br>70 CONTINUE
      CONTINUE
C<br>COME
      HERE TO SPECIFY EMISSION FROM THE MEDIUM
C 
       DO 90 I=2,L2 
           DO 91 J=2,M2 
\mathsf{RIB}(\mathtt{I},\mathtt{J})\textsf{=STFAN}*T(\mathtt{I},\mathtt{J})**4/\mathsf{PI} CAPPA(I,J)=ALPHA 
SIGMA(I,J)=SIGBETA(I,J)=CAPPA(I,J)+SIGMA(I,J)<br>91 CONTINUE
 91 CONTINUE<br>90 CONTINUE
      CONTINUE
C<br>COME
      HERE TO UPDATE REFLECTIVITIES
C 
       RHOJ1=1-EPSJ1 
       RHOI1=1-EPSI1 
       RHOM1=1-EPSM1 
       RHOL1=1-EPSL1 
C 
       RETURN
```

```
 END 
CCCCCCCCCCCCCCCCCCCCCCCCCCCCCCCCCCCCCCCCCCCCCCCCCCCCCCCCCCCCCCCCCCCCCCCC 
       SUBROUTINE HEART 
C*********************************************************************** 
 INCLUDE 'PARAM.FOR' 
 INCLUDE 'COMMON.FOR' 
C*********************************************************************** 
       AM(ARGU)=AMAX1(ARGU,0.0) 
C*********************************************************************** 
       KSTOP=1 
      DMAX=-1000.
C 
COME HERE TO START FROM THE SOUTH-WEST CORNER (I=2, J=2) 
 DO 10 J=2,M2 
DO 11 I=2,L2
              DO 12 L=2,K2 
                   DO 13 M=2,MPHI2 
                   VOLM=VOL(I,J)*DOM(L,M)RNUM=AX(J,L,M)*F(I-1,J,L,M)+1 AY(I,L,M)*F(I,J-1,L,M)+<br>2 VOLM*SM(I,J,L,M) 2 VOLM*SM(I,J,L,M) 
                       DENO=AX(J,L,M)+AY(I,L,M)+BM(I,J,L,M)*VOLM 
                      FOLD=F(I,J,L,M) F(I,J,L,M)=RNUM/(DENO+SMALL) 
                   DIFF = ABS(F(I,J,L,M)-FOLD)/(F(I,J,L,M)+SMAL) DMAX=AMAX1(DMAX,DIFF) 
 IF(DMAX.GT.EROR) KSTOP=0<br>CONTINUE
 13 CONTINUE<br>12 CONTINUE
             CONTINUE
 11 CONTINUE<br>10 CONTINUE
      CONTINUE
C 
COME HERE TO START FROM THE SOUTH-EAST CORNER (I=L2, J=2) 
 DO 20 J=2,M2 
 DO 21 I=L2,2,-1 
DO 22 L=2,K2
                   DO 23 M=MP2P1,MPHI3 
                    VOLM=VOL(I,J)*DOM(L,M) 
     RNUM=AX(J,L,M)*F(I+1,J,L,M)+<br>AY(I,L,M)*F(I,J-1,L,M)
     1 A\dot{Y}(I,\dot{L},M)*F(I,\dot{J}-1,\dot{L},M)+<br>2 VOLM*SM(T.J.L.M)
                         2 VOLM*SM(I,J,L,M) 
                       DENO=AX(J,L,M)+AY(I,L,M)+BM(I,J,L,M)*VOLM 
                      FOLD=F(I,J,L,M) F(I,J,L,M)=RNUM/(DENO+SMALL) 
                   \rho IFF=ABS(F(I,J,L,M)-FOLD)/(F(I,J,L,M)+SMALL)
                   DMAX=AMAX1(DMAX, DIFF)
 IF(DMAX.GT.EROR) KSTOP=0<br>CONTINUE
 23 CONTINUE<br>22 CONTINUE
 22 CONTINUE<br>21 CONTINUE
 21 CONTINUE<br>20 CONTINUE
      CONTINUE
\epsilonCOME HERE TO START FROM THE NORTH-WEST CORNER (I=2, J=M2) 
 DO 110 J=M2,2,-1 
 DO 111 I=2,L2 
              DO 112 L=2,K2 
                   DO 113 M=MP4P1,J2 
                    VOLM=VOL(I,J)*DOM(L,M) 
                      RNUM=AX(J,L,M)*F(I-1,J,L,M)+1 A\dot{Y}(I,\dot{L},M)*F(I,\dot{J}+\dot{1},\dot{L},M)+<br>2 VOLM*SM(T.J.L.M)
                          2 VOLM*SM(I,J,L,M) 
                       DENO=AX(J,L,M)+AY(I,L,M)+BM(I,J,L,M)*VOLM 
                      FOLD=F(I,J,L,M) F(I,J,L,M)=RNUM/(DENO+SMALL)
```

```
 DIFF=ABS(F(I,J,L,M)-FOLD)/(F(I,J,L,M)+SMALL) 
                     DMAX=AMAX1(DMAX,DIFF) 
  IF(DMAX.GT.EROR) KSTOP=0 
 113 CONTINUE<br>112 CONTINUE
 112 CONTINUE<br>111 CONTINUE
 111 CONTINUE<br>110 CONTINUE
      CONTINUE
\epsilonCOME HERE TO START FROM THE NORTH-EAST CORNER (I=L2, J=M2) 
     DO 120 J=M2,2,-1 
          DO 121 I=L2,2,-1 
               DO 122 L=2,K2 
                    DO 123 M=MP3P1,MPHI4 
 VOLM=VOL(I,J)*DOM(L,M) 
\texttt{RNUM=AX(J,L,M)} \texttt{*F(I+1,J,L,M)} +
     1 A\overline{Y}(I,\dot{L},M)*F(I,\dot{J}+\dot{1},\dot{L},M)+<br>2 VOLM*SM(I,\dot{J},L,M) 2 VOLM*SM(I,J,L,M) 
                        DENO=AX(J,L,M)+AY(I,L,M)+BM(I,J,L,M)*VOLMFOLD=F(I,J,L,M) F(I,J,L,M)=RNUM/(DENO+SMALL) 
                    DIFF = ABS(F(I,J,L,M)-FOLD)/(F(I,J,L,M)+SMAL) DMAX=AMAX1(DMAX,DIFF) 
 IF(DMAX.GT.EROR) KSTOP=0<br>CONTINUE
 123 CONTINUE<br>122 CONTINUE
 122 CONTINUE<br>121 CONTINUE
 121 CONTINUE<br>120 CONTINUE
       CONTINUE
C 
        RETURN 
       FND
CCCCCCCCCCCCCCCCCCCCCCCCCCCCCCCCCCCCCCCCCCCCCCCCCCCCCCCCCCCCCCCCCCCCCCCC 
        SUBROUTINE SMBM 
CCCCCCCCCCCCCCCCCCCCCCCCCCCCCCCCCCCCCCCCCCCCCCCCCCCCCCCCCCCCCCCCCCCCCCCC 
 INCLUDE 'PARAM.FOR' 
 INCLUDE 'COMMON.FOR' 
CCCCCCCCCCCCCCCCCCCCCCCCCCCCCCCCCCCCCCCCCCCCCCCCCCCCCCCCCCCCCCCCCCCCCCCC 
C 
        DO 11 J=2,M2 
          DO 12 \text{ i}=2, L2 DO 13 L=2,K2 
                  DO 14 M=2,J2 
                      SMSUM=0. 
                     IF(SIGMA(I,J).NE.0.) THEN
                         DO 15 LL=2,K2 
                            DO 16 MM=2,J2 
     SMSUM=SMSUM+PHASE(LL,MM,L,M)<br>POM(LL.MM)*F(I.J.LL.MM*
 1 ^{*}DOM(LL,MM)^{*}F(I,J,LL,MM)<br>16 ^{*}CONTINUE
 16 CONTINUE<br>15 CONTINUE
                        CONTINUE
     SMSUM=SMSUM-PHASE(L,M,L,M)*DOM(L,M)<br>*F(I.J.L.M)
                              *F(I,J,L,M) ENDIF 
     BM(I,J,L,M)=CAPPA(I,J)+SIGMA(I,J)*<br>1. C1.-PHASE(L.M.L.M)*DOM(L.M)/P
                          (1 - PHASE(L,M,L,M)*DOM(L,M)/PI4)SM(I, \dot{J}, L, M) = CAPP\dot{A}(\dot{I}, \dot{J}) * RIB(\dot{I}, \dot{J})<br>+SIGMA(I.J)*SMSUM/PI4
 1 +SIGMA(I,J)*SMSUM/PI4<br>14 CONTINUE
 14 CONTINUE<br>13 CONTINUE
 13 CONTINUE<br>12 CONTINUE
 12 CONTINUE<br>11 CONTINUE
       CONTINUE
C 
        RETURN 
        END
```

```
CCCCCCCCCCCCCCCCCCCCCCCCCCCCCCCCCCCCCCCCCCCCCCCCCCCCCCCCCCCCCCCCCCCCCCCC 
       SUBROUTINE BNDRY 
CCCCCCCCCCCCCCCCCCCCCCCCCCCCCCCCCCCCCCCCCCCCCCCCCCCCCCCCCCCCCCCCCCCCCCCC 
       INCLUDE 'PARAM.FOR' 
       INCLUDE 'COMMON.FOR' 
CCCCCCCCCCCCCCCCCCCCCCCCCCCCCCCCCCCCCCCCCCCCCCCCCCCCCCCCCCCCCCCCCCCCCCCC 
       DO 100 I=2,L2 
           IF(KBCJ1(I).EQ.1) THEN 
             CALL WLSUM(I, 1, K2, J2, -1, DCY, F, SSUM) DO 102 L=2,K2 
                 DO 103 M=2,MPHI3 
 F(I,1,L,M) = EPSJ1*RIBJ1(I,L,M) + RHOJ1*SSUM/PI<br>CONTINUE
 103 CONTINUE<br>102 CONTINUE
             CONTINUE
           ELSEIF(KBCJ1(I).EQ.2) THEN 
              DO 104 L=2,K2 
                 DO 105 M=2,MPHI3 
                   MM=J2-(M-2)F(I,1,L,M)=F(I,1,L,MM)<br>105 CONTINUE
 105 CONTINUE<br>104 CONTINUE
             CONTINUE
           ENDIF 
C 
           IF(KBCM1(I).EQ.1) THEN 
              CALL WLSUM(I,M1,K2,J2,1,DCY,F,RNSUM) 
              DO 412 L=2,K2 
                 DO 413 M=MP3P1,J2 
 F(I,M1,L,M)=EPSM1*RIBM1(I,L,M)+RHOM1*RNSUM/PI<br>CONTINUE
 413 CONTINUE<br>412 CONTINUE
             CONTINUE
           ELSEIF(KBCM1(I).EQ.2) THEN 
              DO 414 L=2,K2 
                 DO 415 M=MP3P1,J2 
                    MM=MPHI3-(M-MP3P1) 
 F(I, M1, L, M) = F(I, M1, L, MM)<br>CONTINUE
 415 CONTINUE<br>414 CONTINUE
             CONTINUE
 ENDIF<br>100 CONTINUE
      CONTINUE
C 
       DO 500 J=2,M2 
           IF(KBCI1(J).EQ.1) THEN 
              CALL WLSUM(1,J,K2,J2,-1,DCX,F,WSUM) 
              DO 501 L=2,K2 
                 DO 502 M=2,MPHI2 
 F(1,J,L,M)=EPSI1*RIBI1(J,L,M)+RHOI1*WSUM/PI<br>CONTINUE
                CONTINUE
                 DO 503 M=MP4P1,J2 
 F(1,J,L,M)=EPSI1*RIBI1(J,L,M)+RHOI1*WSUM/PI<br>CONTINUE
 503 CONTINUE<br>501 CONTINUE
             CONTINUE
           ELSEIF(KBCI1(J).EQ.2) THEN 
              DO 504 L=2,K2 
                 DO 505 M=2,MPHI2 
                   MM=MPHI3-(M-2)F(1, J, L, M) = F(1, J, L, MM)<br>
SO5 CONTINUE
                CONTINUE
                 DO 515 M=MP4P1,J2 
                    MM=MPHI4-(M-MP4P1) 
 F(1, J, L, M) = F(1, J, L, MM)<br>
S15 CONTINUE
 515 CONTINUE<br>504 CONTINUE
             CONTINUE
           ENDIF 
C
```

```
 IF(KBCL1(J).EQ.1) THEN 
              CALL WLSUM(L1,J,K2,J2,1,DCX,F,ESUM) 
              DO 508 L=2,K2 
                 DO 509 M=MP2P1,MPHI4 
 F(L1,J,L,M)=EPSL1*RIBL1(J,L,M)+RHOL1*ESUM/PI<br>CONTINUE
 509 CONTINUE<br>508 CONTINUE
             CONTINUE
           ELSEIF(KBCL1(J).EQ.2) THEN 
              DO 1510 L=2,K2 
                 DO 1511 M=MP2P1,MPHI3 
                     MM=MPHI2-(M-MP2P1) 
 F(L1,J,L,M)=F(L1,J,L,MM)<br>T511 CONTINUE
                CONTINUE
                 DO 1514 M=MP3P1,MPHI4 
                     MM=J2-(M-MP3P1) 
 F(L1,J,L,M)=F(L1,J,L,MM)<br>1514 CONTINUE
 1514 CONTINUE<br>1510 CONTINUE
             CONTINUE
 ENDIF<br>500 CONTINUE
      CONTINUE
C 
       RETURN 
       END 
CCCCCCCCCCCCCCCCCCCCCCCCCCCCCCCCCCCCCCCCCCCCCCCCCCCCCCCCCCCCCCCCCCCCCCCC 
       SUBROUTINE BOUND 
CCCCCCCCCCCCCCCCCCCCCCCCCCCCCCCCCCCCCCCCCCCCCCCCCCCCCCCCCCCCCCCCCCCCCCCC 
 INCLUDE 'PARAM.FOR' 
 INCLUDE 'COMMON.FOR' 
CCCCCCCCCCCCCCCCCCCCCCCCCCCCCCCCCCCCCCCCCCCCCCCCCCCCCCCCCCCCCCCCCCCCCCCC 
      DO 10 \text{ J} = 2 \text{, } M2 DO 11 L=2,K2 
              DO 12 M=MP2P1,MPHI4 
 F(1,J,L,M)=F(2,J,L,M)<br>12 CONTINUE
              CONTINUE
              DO 13 M=2,MPHI2 
 F(L1,J,L,M)=F(L2,J,L,M)<br>13 CONTINUE
             CONTINUE
              DO 14 M=MP4P1,J2 
 F(L1,J,L,M)=F(L2,J,L,M)<br>14 CONTINUE
 14 CONTINUE<br>11 CONTINUE
 11 CONTINUE<br>10 CONTINUE
      CONTINUE
C 
       DO 20 I=2,L2 
          DO 21 \leq -2, K2 DO 22 M=2,MPHI3 
 F(I,M1,L,M)=F(I,M2,L,M)<br>22 CONTINUE
              CONTINUE
              DO 23 M=MP3P1,J2 
 F(I,1,L,M)=F(I,2,L,M)<br>
CONTINUE
 23 CONTINUE<br>21 CONTINUE
 21 CONTINUE<br>20 CONTINUE
      CONTINUE
C 
       RETURN 
       END 
CCCCCCCCCCCCCCCCCCCCCCCCCCCCCCCCCCCCCCCCCCCCCCCCCCCCCCCCCCCCCCCCCCCCCCCC 
       SUBROUTINE WLSUM(I,J,K2,J2,INDX,DC,FC,SUM) 
CCCCCCCCCCCCCCCCCCCCCCCCCCCCCCCCCCCCCCCCCCCCCCCCCCCCCCCCCCCCCCCCCCCCCCCC 
       INCLUDE 'PARAM.FOR' 
       DIMENSION DC(NT,NP),FC(NI,NJ,NT,NP) 
CCCCCCCCCCCCCCCCCCCCCCCCCCCCCCCCCCCCCCCCCCCCCCCCCCCCCCCCCCCCCCCCCCCCCCCC 
C 
      SUM=0.
```

```
 IF(INDX.GT.0) THEN 
           DO 10 L=2,K2 
               DO 20 M=2,J2 
 SUM=SUM+FC(I,J,L,M)*AMAX1(DC(L,M),0.0)<br>
CONTINUE
 20 CONTINUE<br>10 CONTINUE
          CONTINUE
        ELSE 
           DO 30 L=2,K2 
              DO 40 M=2, J2
 SUM=SUM+FC(I,J,L,M)*AMAX1(-DC(L,M),0.0)<br>40 CONTINUE
 40 CONTINUE<br>30 CONTINUE
          CONTINUE
        ENDIF 
C 
        RETURN 
        END 
CCCCCCCCCCCCCCCCCCCCCCCCCCCCCCCCCCCCCCCCCCCCCCCCCCCCCCCCCCCCCCCCCCCCCCCC 
        SUBROUTINE PHASEF 
CCCCCCCCCCCCCCCCCCCCCCCCCCCCCCCCCCCCCCCCCCCCCCCCCCCCCCCCCCCCCCCCCCCCCCCC 
        INCLUDE 'PARAM.FOR' 
        INCLUDE 'COMMON.FOR' 
      DIMENSION PSUB(NP,NPSUB),TSUB(NT,NPSUB),<br>L. PSUBI(NP.NPSUB).TSUBI(NT.NPSUB
                   PSUBI(NP,NPSUB), TSUBI(NT,NPSUB)
CCCCCCCCCCCCCCCCCCCCCCCCCCCCCCCCCCCCCCCCCCCCCCCCCCCCCCCCCCCCCCCCCCCCCCCC 
C 
        ENTRY ISOTRP 
C 
        DO 10 L=2,K2 
           DO 20 M=2,J2 
               DO 30 LL=2,K2 
                  DO 40 MM=2,J2 
 PHASE(LL,MM,L,M)=1.0<br>40 CONTINUE
 40 CONTINUE<br>30 CONTINUE
 30 CONTINUE<br>20 CONTINUE
 20 CONTINUE<br>10 CONTINUE
       CONTINUE
C 
        RETURN 
CCCCCCCCCCCCCCCCCCCCCCCCCCCCCCCCCCCCCCCCCCCCCCCCCCCCCCCCCCCCCCCCCCCCCCCC 
        ENTRY ANISO 
C 
        nsub=5 
        CALL PCOEF 
C 
        DO 2000 M=2,J2 
           PLOW=PHII(M) 
           PHIGH=PHII(M+1) 
           CALL PHISUB(PLOW,PHIGH,NSUB,PSUB,PSUBI,M) 
           DPHI=(PHIGH-PLOW)/NSUB 
           DO 2100 L=2,K2 
               TLOW=THETAI(L) 
               THIGH=THETAI(L+1) 
 CALL TETASUB(TLOW, THIGH, DPHI, NSUB, TSUB, TSUBI, L)<br>2100 CONTINUE
 2100 CONTINUE<br>2000 CONTINUE
        CONTINUE
\mathcal{C} DO 2200 M=2,J2 
           PHIL=PHI(M) 
           DO 2210 L=2,K2 
               TETAK=THETA(L) 
              DO 2300 MM=2, J2
                  DO 2310 LL=2,K2 
                     SUMLL=0.0 DO 2220 MS=2,NSUB+1
```

```
 PLSSUB=PSUB(M,MS) 
                       TERMA=PSUBI(M,MS+1)-PSUBI(M,MS) 
                       DO 2230 LS=2,NSUB+1 
                          TKSSUB=TSUB(L,LS) 
                          TERMB=COS(TSUBI(L,LS+1))-COS(TSUBI(L,LS)) 
                          DOMA=-TERMA*TERMB 
                          XMU=SIN(TKSSUB)*COS(PLSSUB) 
                          PSI=SIN(TKSSUB)*SIN(PLSSUB) 
                          ETA=COS(TKSSUB) 
                          DO 2410 MMS=2,NSUB+1 
                             PLSUB=PSUB(MM,MMS) 
                             TERM1=PSUBI(MM,MMS+1)-PSUBI(MM,MMS) 
                             DO 2420 LLS=2,NSUB+1 
                                TKSUB=TSUB(LL,LLS) 
 XMUL=SIN(TKSUB)*COS(PLSUB) 
 PSIL=SIN(TKSUB)*SIN(PLSUB) 
                                ETAL=COS(TKSUB) 
                                ANG=XMU*XMUL+PSI*PSIL+ETA*ETAL 
                                SUM=1.0 
                                DO 2500 MO=1,MORDER 
 SUM=SUM+A(MO)*PLCOS(MO,ANG,SMALL)<br>
CONTTNUE
                                CONTINUE
     TERM2=COS(TSUBI(LL,LLS+1))-<br>COS(TSUBI(LL,LLS))
                                   COS(TSUBI(LL,LLS))
                                DOMS=-TERM1*TERM2 
 SUMLL=SUMLL+SUM*DOMS*DOMA<br>CONTINUE
 2420 CONTINUE<br>2410 CONTINUE
 2410 CONTINUE<br>2230 CONTINUE
 2230 CONTINUE<br>2220 CONTINUE
                   CONTINUE
 PHASE(LL,MM,L,M)=SUMLL/DOM(LL,MM)/DOM(L,M)<br>
CONTINUE
 2310 CONTINUE<br>2300 CONTINUE
 2300 CONTINUE<br>2210 CONTINUE
 2210 CONTINUE<br>2200 CONTINUE
       CONTINUE
\mathsf{C} CALL PNORM 
C 
       RETURN 
       END 
CCCCCCCCCCCCCCCCCCCCCCCCCCCCCCCCCCCCCCCCCCCCCCCCCCCCCCCCCCCCCCCCCCCCCCCC 
       SUBROUTINE PHISUB(PLOW,PHIGH,NSUB,PSUB,PSUBI,L) 
CCCCCCCCCCCCCCCCCCCCCCCCCCCCCCCCCCCCCCCCCCCCCCCCCCCCCCCCCCCCCCCCCCCCCCCC 
              ' PARAM. FOR
CCCCCCCCCCCCCCCCCCCCCCCCCCCCCCCCCCCCCCCCCCCCCCCCCCCCCCCCCCCCCCCCCCCCCCCC 
       DIMENSION PSUBI(NP,NPSUB),PSUB(NP,NPSUB) 
\mathsf{C} NSUBK=NSUB+2 
       PSUBI(L,2)=PLOW 
      PSUBI(L, NSUBK)=PHIGH
       DPHI=(PHIGH-PLOW)/FLOAT(NSUB) 
C 
       DO 10 LL=3,NSUBK-1 
 PSUBI(L,LL)=PSUBI(L,LL-1)+DPHI<br>10 CONTINUE
      CONTINUE
\epsilon PSUB(L,1)=PSUBI(L,2) 
       DO 20 LL=2,NSUBK-1 
 PSUB(L,LL)=0.5*(PSUBI(L,LL)+PSUBI(L,LL+1))<br>20 CONTINUE
      CONTINUE
       PSUB(L,NSUBK)=PSUBI(L,NSUBK) 
C 
       RETURN 
       END
```

```
SUBROUTINE TETASUB (TLOW, THIGH, DPHI, NSUB, TSUB, TSUBI, K)
INCLUDE 'PARAM.FOR
DIMENSION TSUBI(NT, NPSUB), TSUB(NT, NPSUB)
\mathsf{C}NSUBL=NSUB+2
     TSUBI(K, 2)=TLOWTSUBI(K, NSUBL)=THIGH
     DPHI=(THIGH-TLOW)/FLOAT(NSUB)
     DO 10 KK=3, NSUBL-1
       TSUBI(K, KK)=TSUBI(K, KK-1)+DPHI
10\,CONTINUE
\overline{C}TSUB(K, 1) = TSUBI(K, 2)DO 20 KK=2, NSUBL-1TSUB(K, KK) = 0.5*(TSUBI(K,KK) + TSUBI(K,KK+1))20
     CONTINUE
     TSUB(K,NSUBL)=TSUBI(K,NSUBL)
\mathsf{C}RETURN
     END
SUBROUTINE PCOEF
INCLUDE 'PARAM.FOR'
     INCLUDE 'COMMON.FOR'
     COMPLEX IOR
\mathsf C\mathsf CKPHASE
            PHASE FUNCTION
\mathsf{C}____________________________
\frac{C}{C}\frac{2}{3}F1
\overline{C}F<sub>2</sub>C<br>C6
                B17
                B<sub>2</sub>\overline{C}IF(KPHASE.EQ.1) IPH=0<br>IF(KPHASE.EQ.2) IPH=2
       IF(KPHASE.EQ.3) IPH=4<br>IF(KPHASE.EQ.4) IPH=5
       IF(KPHASE.EQ.5) IPH=6
       IF(KPHASE.EQ.6) IPH=10
       IF(KPHASE.EO.7) IPH=20
C--- FORWARD SCATTERING PHASE FUNCTIONS.
     IF(IPH.EQ.100)THEN
     MORDER =1A(0) = 1.0\mathsf{C}A(1) = 3.*0.30ENDIF
C-----
     IF(IPH.EQ.0) THEN
     XSIZ = 999.
         = (999., 999.)IOR
     QSCA = 999.OABS
         = 999.MORDER = 26\mathsf CA(0) = 1.0A(1)^{7} = 2.78197
```
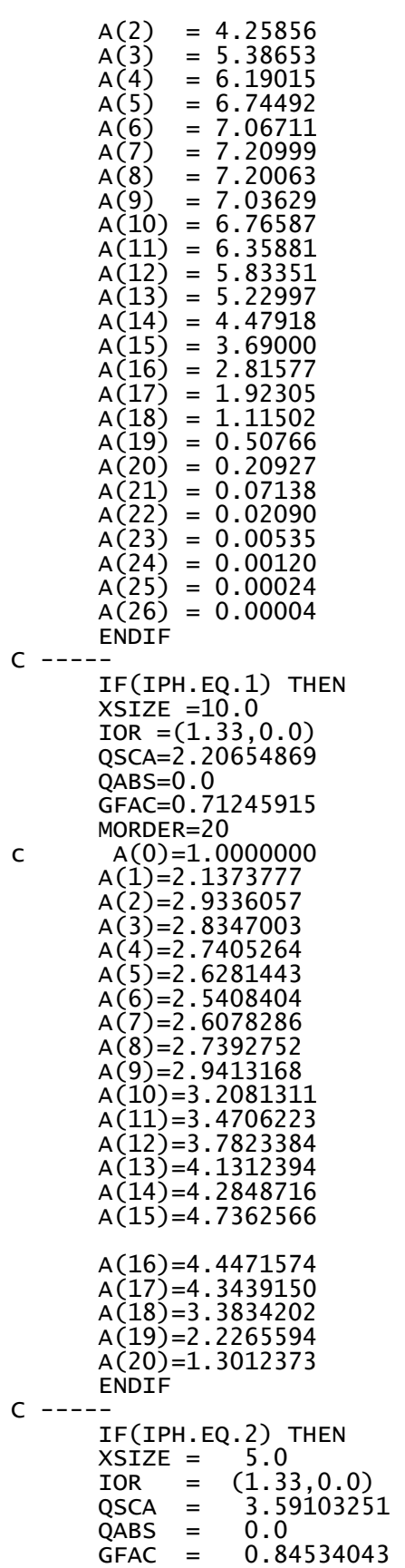

 $\mathsf{C}$ 

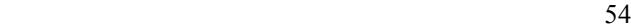

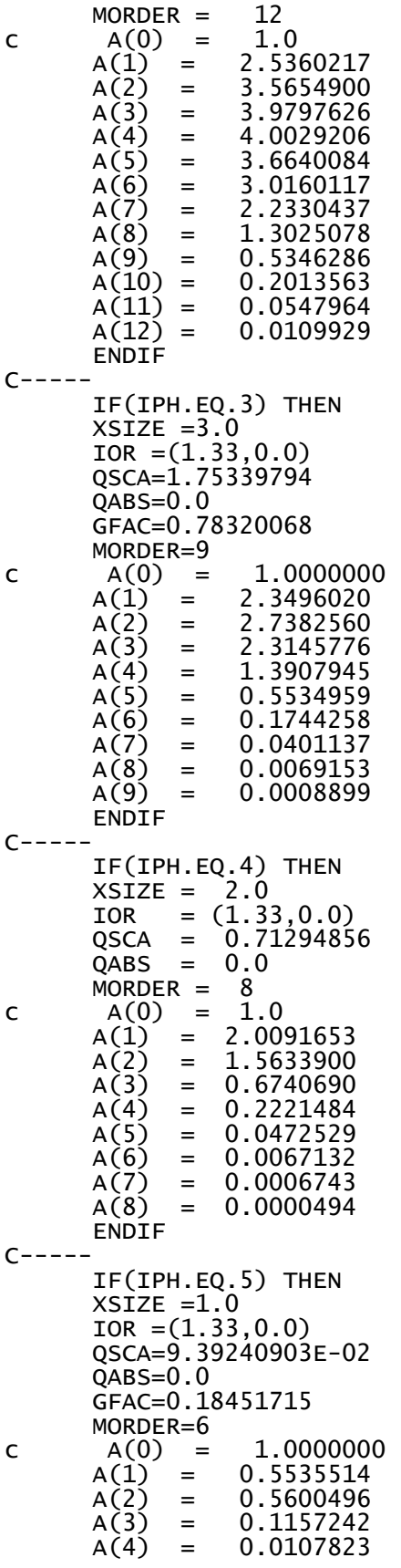

```
A(5) = 0.0005812A(6) = 0.0000230 ENDIF 
C--- IF(IPH.EQ.6) THEN 
     XSIZE = 999. IOR =(999.,999.) 
QSCA = 999.QABS = 999.MORDER = 2<br>C A(0) = 1.
c A(0) = 1.0A(1) = 1.2A(2) = 0.5 ENDIF 
C 
C--- IF(IPH.EQ.7) THEN 
    XSize = 999.
     IOR = (999.999.)QSCA = 999.QABS = 999.MORDER = 1c A(0) = 1.0A(1) = 1.0 ENDIF 
C 
C----------------------------------------------------------- 
C--- BACKWARD SCATTERING PHASE FUNCTIONS. 
      IF(IPH.EQ.10) THEN 
 XSIZE = 999. 
 IOR =(999.,999.) 
QSCA = 999.QABS = 999.MORDER = 5<br>C A(0) = 1.0C A(0) = 1.0A(1) = -0.56524A(2) = 0.29783A(3) = 0.08571A(4) = 0.01003<br>A(5) = 0.00063= 0.00063 ENDIF 
C---- IF(IPH.EQ.20) THEN 
       XSIZE = 999. IOR =(999.,999.) 
QSCA = 999.QABS = 999.MORDER = 2<br>C A(0) = 1.0C A(0) = 1.0A(1) = -1.2A(2) = 0.5 ENDIF 
C--- IF(IPH.EQ.30) THEN 
       XSIZE = 999. IOR =(999.,999.) 
QSCA = 999.QABS = 999.MORDER = 1<br>C A(0) = 1.0A(0) = 1.0A(1) = -1.0 ENDIF 
C 
      RETURN
```

```
 END 
CCCCCCCCCCCCCCCCCCCCCCCCCCCCCCCCCCCCCCCCCCCCCCCCCCCCCCCCCCCCCCCCCCCC 
        SUBROUTINE PNORM 
C****************************************************************** 
 INCLUDE 'PARAM.FOR' 
 INCLUDE 'COMMON.FOR' 
       DIMENSION PHOLD(NT,NP,NT,NP) 
C*********************************************************************** 
       DO 10 L=2,K2 
           DO 20 M=2,J2 
              SUM=0.0 
              DO 30 LL=2,K2 
                  DO 40 MM=2,J2 
  SUM=SUM+PHASE(LL,MM,L,M)*DOM(LL,MM) 
 40 CONTINUE<br>30 CONTINUE
             CONTINUE
C 
              FACT=SUM/(4.*PI) 
C 
              DO 50 LL=2,K2 
                  DO 60 MM=2,J2 
                     PHOLD(LL,MM,L,M)=PHASE(LL,MM,L,M) 
 PHASE(LL,MM,L,M)=PHASE(LL,MM,L,M)/(FACT+SMALL)<br>CONTINUE
 60 CONTINUE<br>50 CONTINUE
 50 CONTINUE<br>20 CONTINUE
 20 CONTINUE<br>10 CONTINUE
      CONTINUE
C 
       RETURN 
       END 
CCCCCCCCCCCCCCCCCCCCCCCCCCCCCCCCCCCCCCCCCCCCCCCCCCCCCCCCCCCCCCCCCCCCCCCC 
        FUNCTION PLCOS(L,X,SMALL) 
CCCCCCCCCCCCCCCCCCCCCCCCCCCCCCCCCCCCCCCCCCCCCCCCCCCCCCCCCCCCCCCCCCCCCCCC 
C COMPUTES THE LEGENDRE POLYNOMIAL P-SUB-L.<br>C X IS IN THE RANGE FROM -1 TO +1.
C X IS IN THE RANGE FROM -1 TO +1.<br>C MODIFIED FROM "NUMERICAL RECIPES
C MODIFIED FROM "NUMERICAL RECIPES, THE ART OF SCIENTIFIC COMPUTING' BY<br>C W. H. PRESS. B. P. FLANNERY. S. A. TEUKOLSKY. W. T. VETTERLING
C W. H. PRESS, B. P. FLANNERY, S. A. TEUKOLSKY, W. T. VETTERLING 
      C ORIGINAL FUNCTION NAME = PLGNDR 
cc IF(L.LT.1.OR.ABS(X).GT.1.+SMALL) PRINT*,'CHECK ANG',X 
\mathsf{C}PMM=1.
        PMMP1=X 
        IF(L.EQ.1) THEN 
           PLCOS=PMMP1 
C 
       ELSE 
           DO 12 LL=2,L 
             PLE=(X*(2*LL-1)*PMMP1-(LL-1)*PMM)/(LL) PMM=PMMP1 
 PMMP1=PLL<br>12 CONTINUE
          CONTINUE
           PLCOS=PLL 
       ENDIF 
       RETURN 
        END 
CCCCCCCCCCCCCCCCCCCCCCCCCCCCCCCCCCCCCCCCCCCCCCCCCCCCCCCCCCCCCCCCCCCCCCCC 
        SUBROUTINE SUPPLY 
C****************************************************************** 
 INCLUDE 'PARAM.FOR' 
 INCLUDE 'COMMON.FOR' 
C****************************************************************** 
 7 FORMAT(/1X,6(1H*),3X,A18,3X,6(1H*)/9X,20(1H-)) 
 8 FORMAT(/' I =',I6,6I9)
```

```
 9 FORMAT(' J') 
    10 FORMAT(26(1H*),3X,A10,3X,26(1H*)) 
   20 FORMAT(4H I =,16,6I9)<br>30 FORMAT(1HJ)
 30 FORMAT(1HJ) 
 40 FORMAT(1X,I2,3X,1P7E9.2) 
 50 FORMAT(1H ) 
 51 FORMAT(1X,'I =',2X,7(I4,5X)) 
 52 FORMAT(1X,'X =',1P7E9.2) 
 53 FORMAT(1X,'TH =',1P7E9.2) 
 54 FORMAT(1X,'J =',2X,7(I4,5X)) 
 55 FORMAT(1X,'Y =',1P7E9.2) 
 62 FORMAT(1X,'XU=',1P7E9.2) 
 65 FORMAT(1X,'YV=',1P7E9.2) 
 56 FORMAT(1X,'K =',2X,7(I4,5X)) 
 57 FORMAT(1X,'Z =',1P7E9.2) 
 58 FORMAT(1X,'L =',2X,7(I4,5X)) 
 59 FORMAT(1X,'TH =',1P7E9.2) 
 60 FORMAT(1X,'M =',2X,7(I4,5X)) 
 61 FORMAT(1X,'PH =',1P7E9.2) 
C****************************************************************** 
 ENTRY EZGRID 
C 
CONSTRUCT THE X-DIRECTION GRID 
       L1=NCVLX+2 
      XU(1)=XU(2)XU(L1)=XL+XU(2)L2=L1-1 FCVLX=FLOAT(NCVLX) 
       DO 21 I=3,L2 
       DD=FLOAT(I-2)/FCVLX 
       IF(POWERX.GT.0.) THEN 
       XU(I)=XL*DD**POWERX+XU(2) 
       ELSE 
      XU(I)=XL*(1.-(1.-DD)**(-POWERX))+XU(2) ENDIF 
  21 CONTINUE 
CONSTRUCT THE Y-DIRECTION GRID 
       M1=NCVLY+2 
      YY(2)=0.
      YY(M1)=YL M2=M1-1 
       FCVLY=FLOAT(NCVLY) 
       DO 31 J=3,M2 
       DD=FLOAT(J-2)/FCVLY 
       IF(POWERY.GT.0.) THEN 
       YV(J)=YL*DD**POWERY 
       ELSE 
       YV(J)=YL*(1.-(1.-DD)**(-POWERY)) 
 ENDIF<br>31 CONTI
      CONTINUE
\mathsf{C} RETURN 
C*-*-*-*-*-*-*-*-*-*-*-*-*-*-*-*-*-*-*-*-*-*-*-*-*-*-*-*-*-*-*-*-*-*-*-* 
       ENTRY ZGRID 
CONSTRUCT THE GRID ZONE-BY-ZONE 
C 
CONSIDER THE X DIRECTION 
      XU(1)=XU(2)I2=2 DO 1101 NZ=1,NZX 
       FCVLX=FLOAT(NCVX(NZ)) 
       ILAST=I2 
       I1=ILAST+1 
       I2=ILAST+NCVX(NZ)
```

```
 DO 1101 I=I1,I2 
       DD=FLOAT(I-ILAST)/FCVLX 
       IF(POWRX(NZ).GT.0.) THEN 
       XU(I)=XU(ILAST)+XZONE(NZ)*DD**POWRX(NZ) 
       ELSE 
       XU(I)=XU(ILAST)+XZONE(NZ)*(1.-(1.-DD)**(-POWRX(NZ))) 
       ENDIF 
  1101 CONTINUE 
      L1=T2C 
CONSIDER THE Y DIRECTION 
C 
      YY(2)=0.JJ2=2 DO 1100 NZ=1,NZY 
       FCVLY=FLOAT(NCVY(NZ)) 
       JLAST=JJ2 
       JJ1=JLAST+1 
       JJ2=JLAST+NCVY(NZ) 
       DO 1100 J=JJ1,JJ2 
       DD=FLOAT(J-JLAST)/FCVLY 
      IF(POWRY(NZ).GT.0.) THEN
       YV(J)=YV(JLAST)+YZONE(NZ)*DD**POWRY(NZ) 
       ELSE 
       YV(J)=YV(JLAST)+YZONE(NZ)*(1.-(1.-DD)**(-POWRY(NZ))) 
       ENDIF 
  1100 CONTINUE 
      M1=JJ2 RETURN 
CCCCCCCCCCCCCCCCCCCCCCCCCCCCCCCCCCCCCCCCCCCCCCCCCCCCCCCCCCCCCCCCCCCC 
       ENTRY QUAD 
C 
CONSTRUCT THE PHI-DIRECTION GRID 
C 
       J1=NCVLP+2 
      PHII(2)=0.PHII(J1)=PL J2=J1-1 
       FCVLP=FLOAT(NCVLP) 
       DO 4 M=3,J2 
       DD=FLOAT(M-2)/FCVLP 
       IF(POWERP.GT.0.) THEN 
       PHII(M)=PL*DD**POWERP 
       ELSE 
       PHII(M)=PL*(1.-(1.-DD)**(-POWERP)) 
 ENDIF<br>4 CONTI
      CONTINUE
C 
CONSTRUCT THE THETA-DIRECTION GRID 
C 
       K1=NCVLT+2 
      THETAI(2)=0.
       THETAI(K1)=TL 
       K2=K1-1 
       FCVLT=FLOAT(NCVLT) 
       DO 5 L=3,K2 
           DD=FLOAT(L-2)/FCVLT 
           IF(POWERT.GT.0.) THEN 
              THETAI(L)=TL*DD**POWERT 
           ELSE 
             THETAI(L)=TL*(1.-(1.-DD)**(-POWERT))ENDIF<br>5 CONTINUE
      CONTINUE
```

```
\overline{C}
```

```
 RETURN 
CCCCCCCCCCCCCCCCCCCCCCCCCCCCCCCCCCCCCCCCCCCCCCCCCCCCCCCCCCCCCCCCCCCC 
       ENTRY PRINT 
C 
 PRINT 50 
 WRITE(7,50) 
 IEND=0<br>301 IF(IEN
      IF(IEND.EQ.L1) GO TO 310
       IBEG=IEND+1 
       IEND=IEND+7 
       IEND=MIN0(IEND,L1) 
 PRINT 50 
 WRITE(7,50) 
      PRINT 51, (I, I=IBEG, IEND)
       WRITE(7,51)(I,I=IBEG,IEND) 
       IF(MODE.EQ.3) GO TO 302 
      PRINT 52, (X(I), I=IBEG, IEND)PRINT 62, (XU(I), I=IEG, IEND)WRITE(7,52)(X(I),I=IBEG,IEND)WRITE(7,62)(XU(I),I=IBEG,IEND) GO TO 303 
 302 PRINT 53,(X(I),I=IBEG,IEND) 
<code>WRITE(7,53)(X(I),I=IBEG,IEND)</code>
 303 GO TO 301 
 310 JEND=0 
       PRINT 50 
     WRITE(7,50) 
  311 IF(JEND.EQ.M1) GO TO 320 
       JBEG=JEND+1 
       JEND=JEND+7 
       JEND=MIN0(JEND,M1) 
 PRINT 50 
 PRINT 54,(J,J=JBEG,JEND) 
 PRINT 55,(Y(J),J=JBEG,JEND) 
 PRINT 55,(YV(J),J=JBEG,JEND) 
 WRITE(7,50) 
 WRITE(7,54)(J,J=JBEG,JEND) 
 WRITE(7,55)(Y(J),J=JBEG,JEND) 
      WRITE(7,65)(YY(1),J=JBEG,JEND)GO TO 311<br>320 JEND=0
      JEND=0 PRINT 50 
 WRITE(7,50) 
  331 IF(JEND.EQ.K1) GO TO 340 
       JBEG=JEND+1 
       JEND=JEND+7 
       JEND=MIN0(JEND,K1) 
       PRINT 50 
       PRINT 58,(J,J=JBEG,JEND) 
 PRINT 59,(THETA(J),J=JBEG,JEND) 
 WRITE(7,50) 
 WRITE(7,58)(J,J=JBEG,JEND) 
 WRITE(7,59)(THETA(J),J=JBEG,JEND) 
 \begin{array}{cc} 60 & \text{TO} & 331 \\ 340 & \text{JEND=0} \end{array}JEND=0 PRINT 50 
       WRITE(7,50) 
  341 IF(JEND.EQ.J1) GO TO 350 
       JBEG=JEND+1 
       JEND=JEND+7 
       JEND=MIN0(JEND,J1) 
 PRINT 50 
 PRINT 60,(J,J=JBEG,JEND)
```

```
PRINT 61, (PHI(J), J=JBEG, JEND)WRITE(7,50)WRITE(7, 60) (J, J=JBEG, JEND)WRITE(7, 61) (PHI(J), J=JBEG, JEND)GO TO 341
 350
     CONTINUE
\epsilonWRITE(6,7) TITLE(1)<br>WRITE(7,7) TITLE(1)
      IBEG=1
      JBEG=1IEND=11JEND=m1IREP=(IEND-IBEG+7)/7DO 551 KP=1, IREP
         INCR=MIN(6, IEND-IBEG)ISTOP=IBEG+INCR
         WRITE(6,8) (I, I=IBEG, ISTOP)
         WRITE(6, 9)WRITE(7, 8) (I, I=IBEG, ISTOP)<br>WRITE(7,9)
         DO 552 \t j=JEND, JBEG, -1WRITE(6,40) J, (G(I, j), I=IBEG, ISTOP)<br>WRITE(7,40) J, (G(I, j), I=IBEG, ISTOP)
 552
          CONTINUE
         IBEG=ISTOP+1
       CONTINUE
 551
\overline{C}RETURN
      END
SUBROUTINE HFLUX
INCLUDE 'PARAM.FOR'
      INCLUDE 'COMMON.FOR'
DO 500 I=1,L1
         DO 510 j=1, M1SQPY=0.SQMY=0.
            SQPX=0.
            SQMX=0.
            DO 520 L=2, K2
               DO 530 M=2,32<br>ADCY=ABS(DCY(L,M))
                  ADC = ABS(DCX(L,M))IF(I.GT.1.AND.I.LT.L1) THEN
                     IF(DCY(L,M).GT.0.0) THEN
                        SQPY = SQPY + ADCY * F(I,J,L,M)ELSE
                        SQMY=SQMY+ADCY*F(I, J, L, M)
                     ENDIF
                  ENDIF
                  IF(J.GT.1.AND.J.LT.M1) THEN<br>IF(DCX(L,M).GT.0.0) THEN
                        SQPX=SQPX+ADCX*F(I,J,L,M)
                     ELSE
                        SOMX = SOMX + ADCX * F(I,J,L,M)ENDIF
                  ENDIF
 530
               CONTINUE
 520
            CONTINUE
            QPY(I,J)=SQPY<br>QMY(I,J)=SQMY
```

```
 QPX(I,J)=SQPX 
  QMX(I,J)=SQMX 
 511 CONTINUE<br>510 CONTINUE
 510 CONTINUE<br>500 CONTINUE
      CONTINUE
C 
      DO 540 I=1, L1
         DO 550 j=1, M1 GSUM=0. 
              DO 560 L=2,K2 
                 DO 570 M=2,J2 
 GSUM=GSUM+F(I,J,L,M)*DOM(L,M)<br>CONTINUE
 570 CONTINUE<br>560 CONTINUE
             CONTINUE
  G(I,J)=GSUM 
 551 CONTINUE<br>550 CONTINUE
 550 CONTINUE<br>540 CONTINUE
      CONTINUE
C 
       DO 580 J=1,M1 
 IF(KBCI1(J).EQ.2) THEN 
QPY(1,1)=QPY(2,1)QMY(1, J) = QMY(2, J)G(1, 1) = G(2, 1) ENDIF 
          IF(KBCL1(J).EQ.2) THEN 
             QPY(L1, 1) = QPY(L2, 1)QMY(L1, J) = QMY(L2, J)G(L1, J) = G(L2, J)ENDIF<br>580 CONTINUE
     CONTINUE
C 
       DO 600 I=1,L1 
         IF(KBCJ1(I).EQ.2) THEN
QPX(I,1)=QPX(I,2)QMX(I,1)=QMX(I,2)G(I, 1) = G(I, 2) ENDIF 
          IF(KBCM1(I).EQ.2) THEN 
             QPX(I, M1)=QPX(I, M2)QMX(I, M1)=QMX(I, M2)G(I, M1) = G(I, M2)ENDIF<br>600 CONTINUE
      CONTINUE
C 
       RETURN 
       END 
CCCCCCCCCCCCCCCCCCCCCCCCCCCCCCCCCCCCCCCCCCCCCCCCCCCCCCCCCCCCCCCCCCCCCCCC
```
# FUNCTIONS OF VARIOUS SUBROUTINES AND ENTRIES

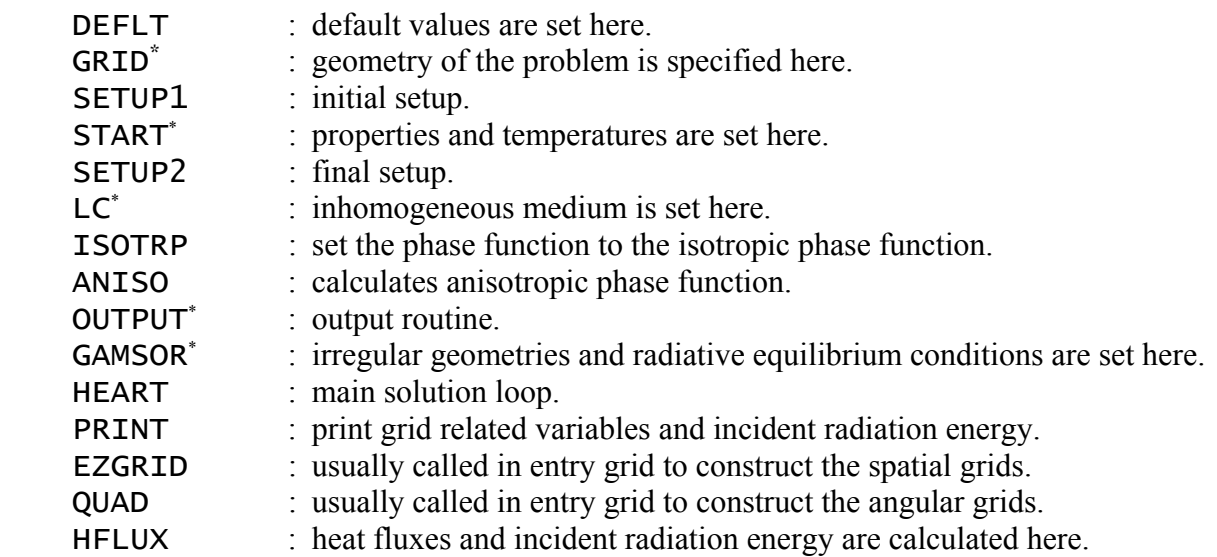

 \* Denotes entries in the ADAPT subroutine.

# FORTRAN VARIABLES

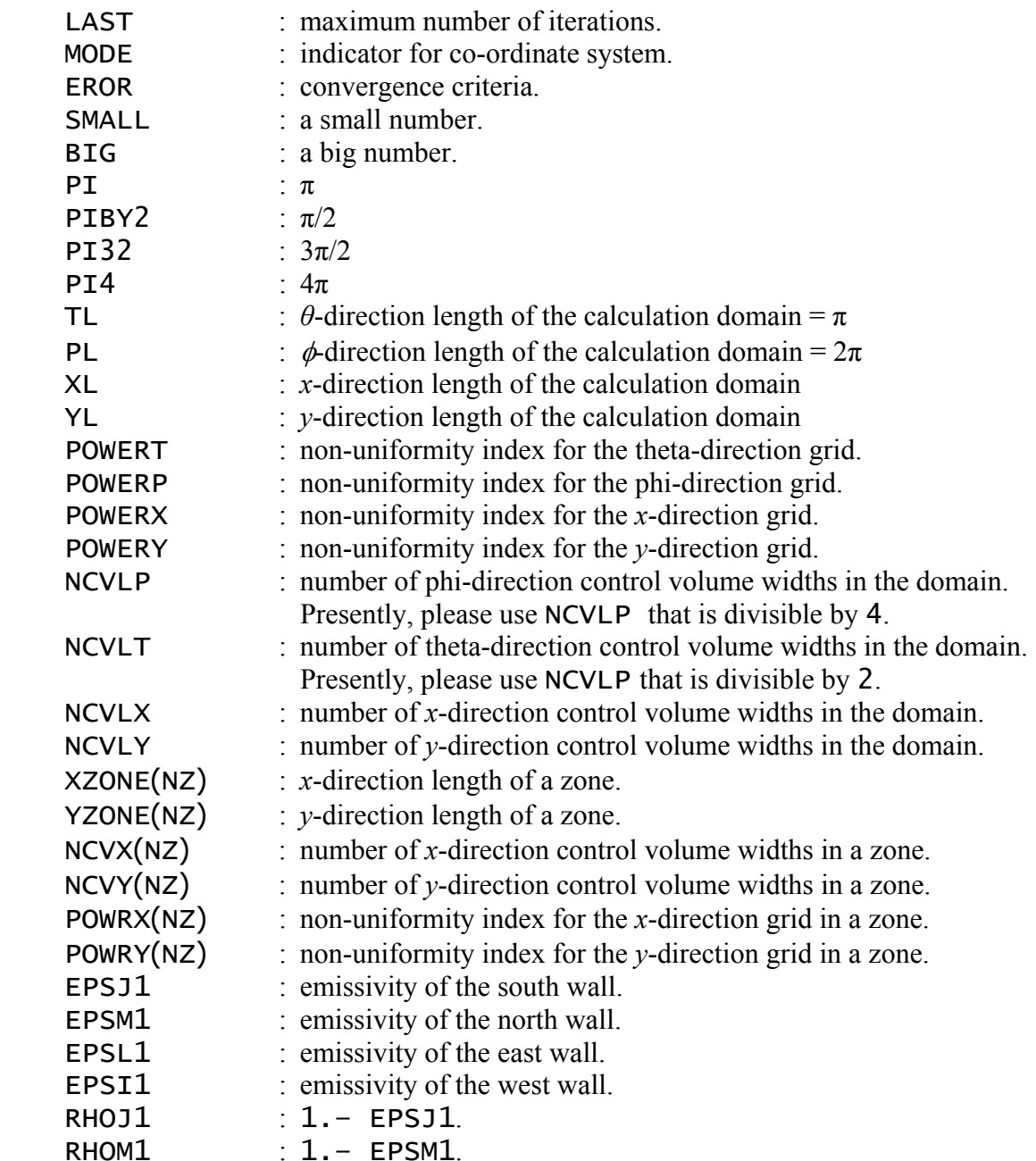

| RHOL1                            | $: 1 -$ EPSL1.                                                     |
|----------------------------------|--------------------------------------------------------------------|
| RHOI1                            | $1.-$ EPSI1.                                                       |
| <b>ALPHA</b>                     | : absorption coefficient, $\alpha$ .                               |
| <b>SIG</b>                       | : scattering coefficient.                                          |
| <b>STFAN</b>                     | : Stefan-Boltzmann constant, $\sigma$ .                            |
| <b>KISO</b>                      | $\mathbf{r} = 1$ ; isotropic scattering.                           |
|                                  | $\epsilon = 0$ ; anisotropic scattering.                           |
| L1                               | : maximum number of x-direction grid locations = $NCV LX + 2$ .    |
| M1                               | : maximum number of y-direction grid locations = $NCV + 2$ .       |
| K1                               | : maximum number of theta-direction grid locations = $NCULT + 2$ . |
| K1                               | : maximum number of phi-direction grid locations = $NCVLP + 2$ .   |
| FCOLJ1()                         | : intensity of the collimated beam at the south wall.              |
| F()                              | : actual nodal intensity.                                          |
| FOLD()                           | : actual nodal intensity from the previous iteration.              |
| RIBI1()                          | : $\sigma T_{\pi}^4$ at the west wall.                             |
| RIBL1()                          | : $\sigma T^4/_{\pi}$ at the east wall.                            |
| RIBJ1()                          | : $\sigma T_{\pi}^4$ at the south wall.                            |
| RIBM1()                          | : $\sigma T_{\pi}^4$ at the north wall.                            |
| T(I,J)                           | : temperature.                                                     |
| RIB(I,J)                         | : $\sigma T_{\rm s}^4/2$ of the medium.                            |
| $KBCI1()$ <sup>†</sup>           | : boundary condition indicator for the west boundary:              |
|                                  | $\mathbf{r} = 1$ ; given temperature.                              |
|                                  | $= 2$ ; symmetry                                                   |
|                                  | $\epsilon = 3$ ; periodic.                                         |
| CAPPA(I, J)                      | : absorption coefficient, $\kappa$ .                               |
| SIGMA(I, J)                      | : scattering coefficient, $\sigma_s$ .                             |
| BETA(I,J)                        | : extinction coefficient, $\beta = \kappa + \sigma_s$ .            |
| BM()                             | : modified extinction coefficient.                                 |
| SM()                             | : modified source coefficient.                                     |
| PHASE()                          | : phase function.                                                  |
| L1                               | : value of I for the right-boundary grid line.                     |
| M1                               | : value of J for the top-boundary grid line.                       |
| K1                               | value of L for the $\theta = 180^{\circ}$ grid line.               |
| J <sub>1</sub>                   | : value of M for the $\phi = 360^{\circ}$ grid line.               |
| L <sub>2</sub>                   | : L $1$ – $1$                                                      |
| L <sub>3</sub><br>M <sub>2</sub> | : L2 - 1<br>$: M1 - 1$                                             |
| M <sub>3</sub>                   | : $M2 - 1$                                                         |
| K <sub>2</sub>                   | $: K1 - 1$                                                         |
| K <sub>3</sub>                   | $: K2 - 1$                                                         |
| J2                               | : $J1 - 1$                                                         |
|                                  |                                                                    |

 $\dagger$  KBCL1(), KBCJ1() and KBCM1() are similar to KBCI1().

 $\overline{\phantom{a}}$ 

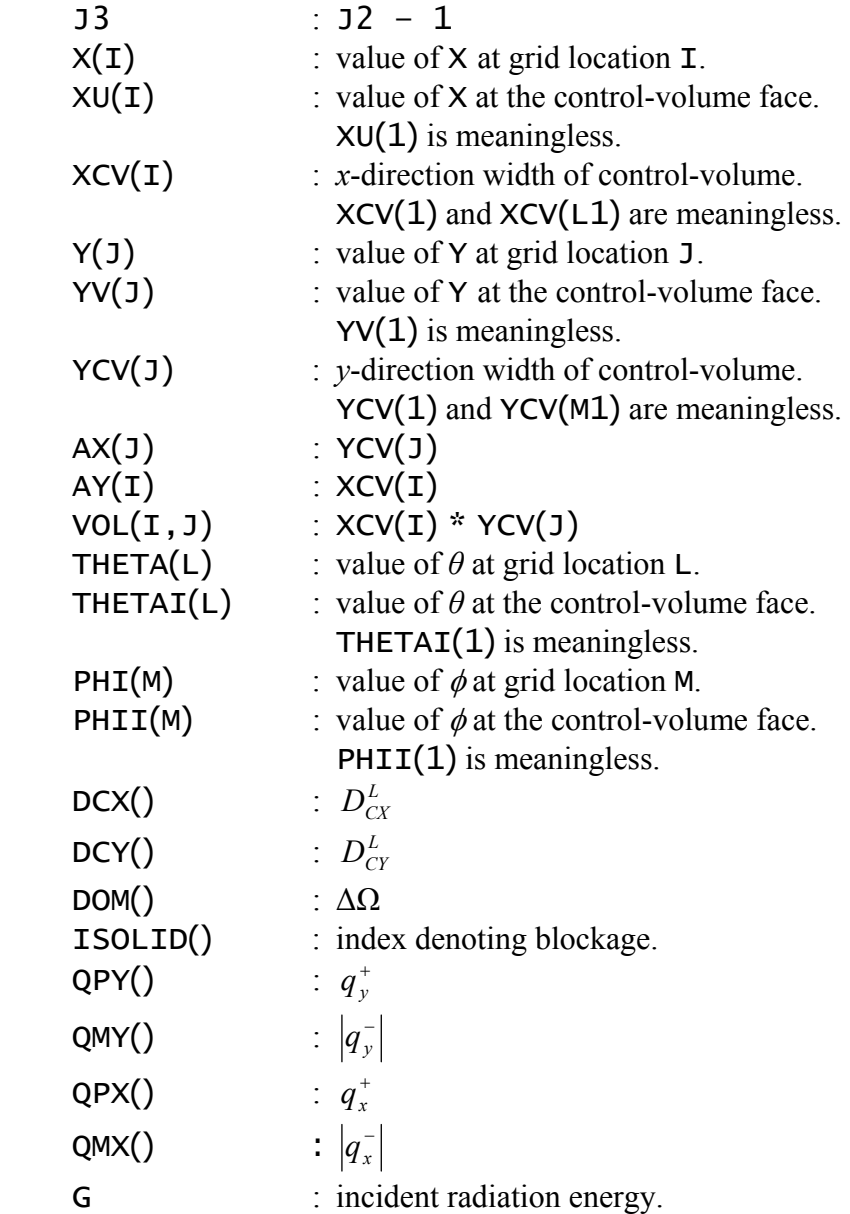

## REFERENCES

- Chai, J. C., Lee, H. S., and Patankar, S. V., 1994a, "Finite-Volume Method for Radiation Heat Transfer, "AIAA *Journal of Thermophysics and Heat Transfer*", Vol. 8, No. 3, pp. 419- 425.
- Chai, J. C., Lee, H. S., and Patankar, S. V., 1994b, "Treatment of Irregular Geometries Using a Cartesian Coordinates Finite-Volume Method," *Numerical Heat Transfer*, Part B, Vol. 26, pp. 225-235.
- Chai, J. C., Parthasarathy, G., Lee, H. S., and Patankar, S. V., 1995, "Finite-Volume Radiation Heat Transfer Procedure for Irregular Geometries," AIAA *Journal of Thermophysics and Heat Transfer*, Vol. 9, No. 3, pp. 410-415.
- Chai, J. C. and Patankar, S. V., 2000, "Finite-Volume Method for Radiation Heat Transfer," *Advances in Numerical Heat Transfer*, Vol. 2, Chapter 4, Taylor & Francis, pp. 109 - 138.
- Patankar, S. V., 1991, Computation of Conduction and Duct Flow Heat Transfer, Taylor & Francis.